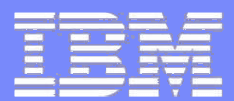

### IBM IT Financial Management

Gestire il Budgeting, l'Accounting, il Chargeback <sup>e</sup> il Billing dei Servizi IT

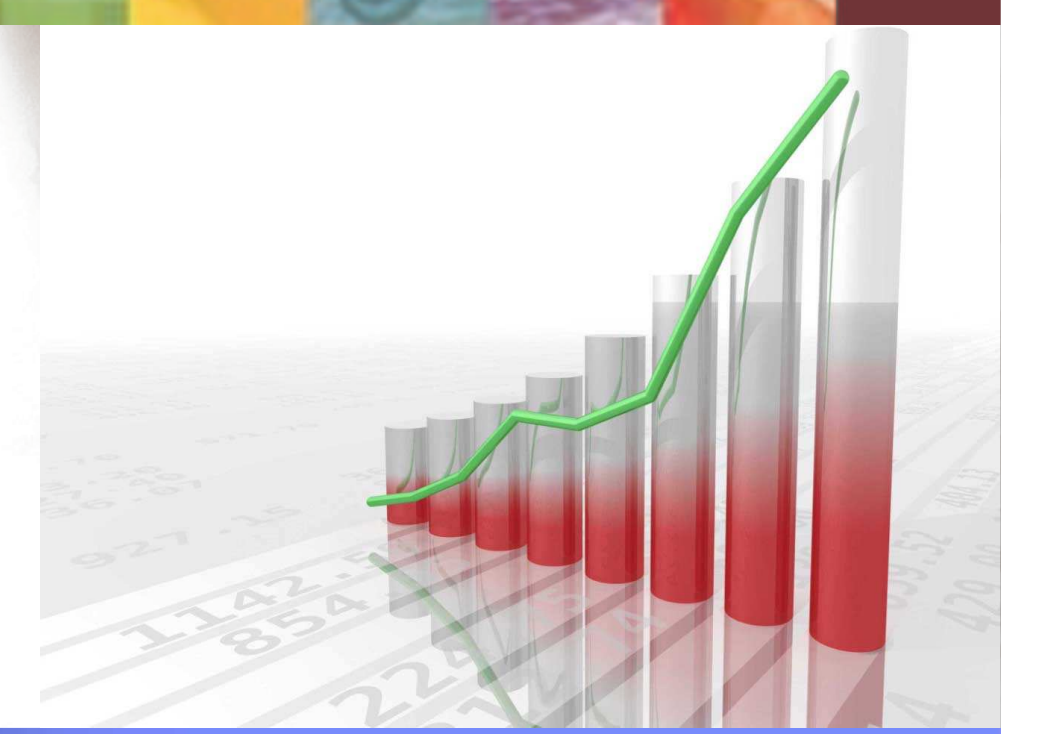

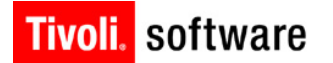

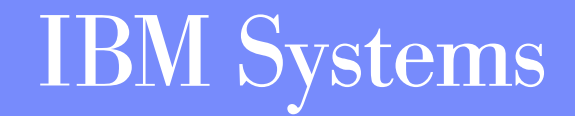

© 2006 IBM Corporation © 2006 IBM Corporation

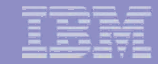

# Agenda

**12:15-12:45**

Il Valore di Business dell'IT Financial Management **10:10-10:30**

La soluzione IBM**10:30-12:15**

- **Tivoli Usage and Accounting Management** 10:35-11:30
- Break11:30-11:45
- **Hyperformix IPS Capacity Manager** 11:45-11:50
- **Software Asset Manager** 11:50-12:00
- **Tivoli Workload Scheduler, IBM TotalStorage, Aix 5.3L** 12:00-12:05
- Advanced Accounting 12:05-12:10
- **Tivoli Application Dependency Discovery Manager** 12:10-12:15
	- Websphere Business Integration Modeler.
	- Demo e Q&A

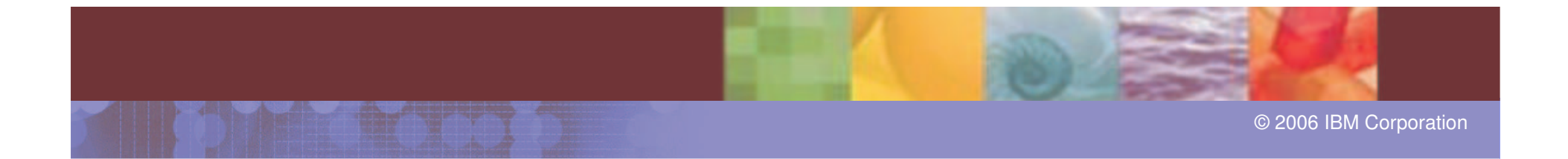

#### **La Sfida del BSM: Allineare l'IT al Business**

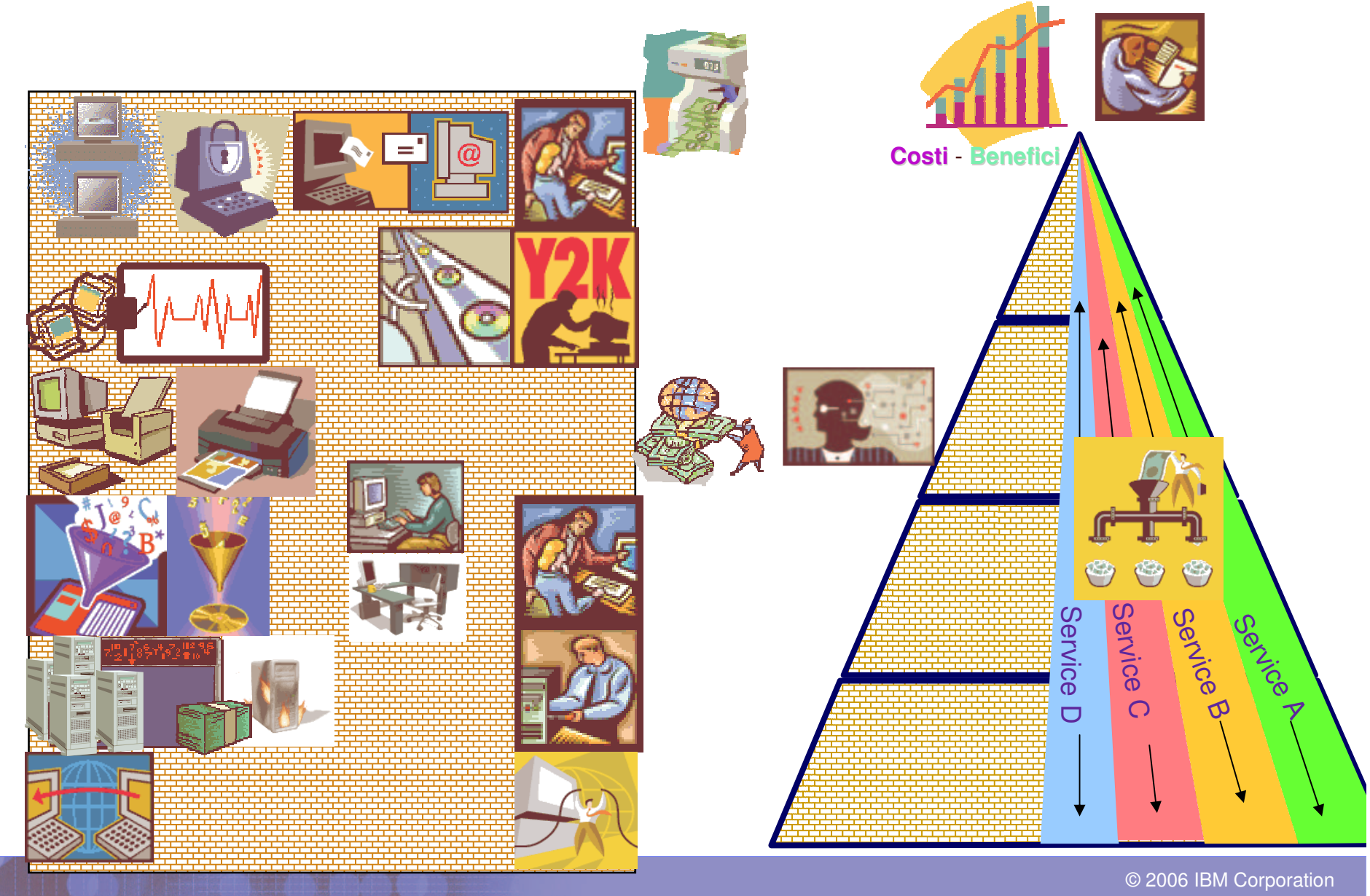

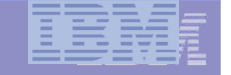

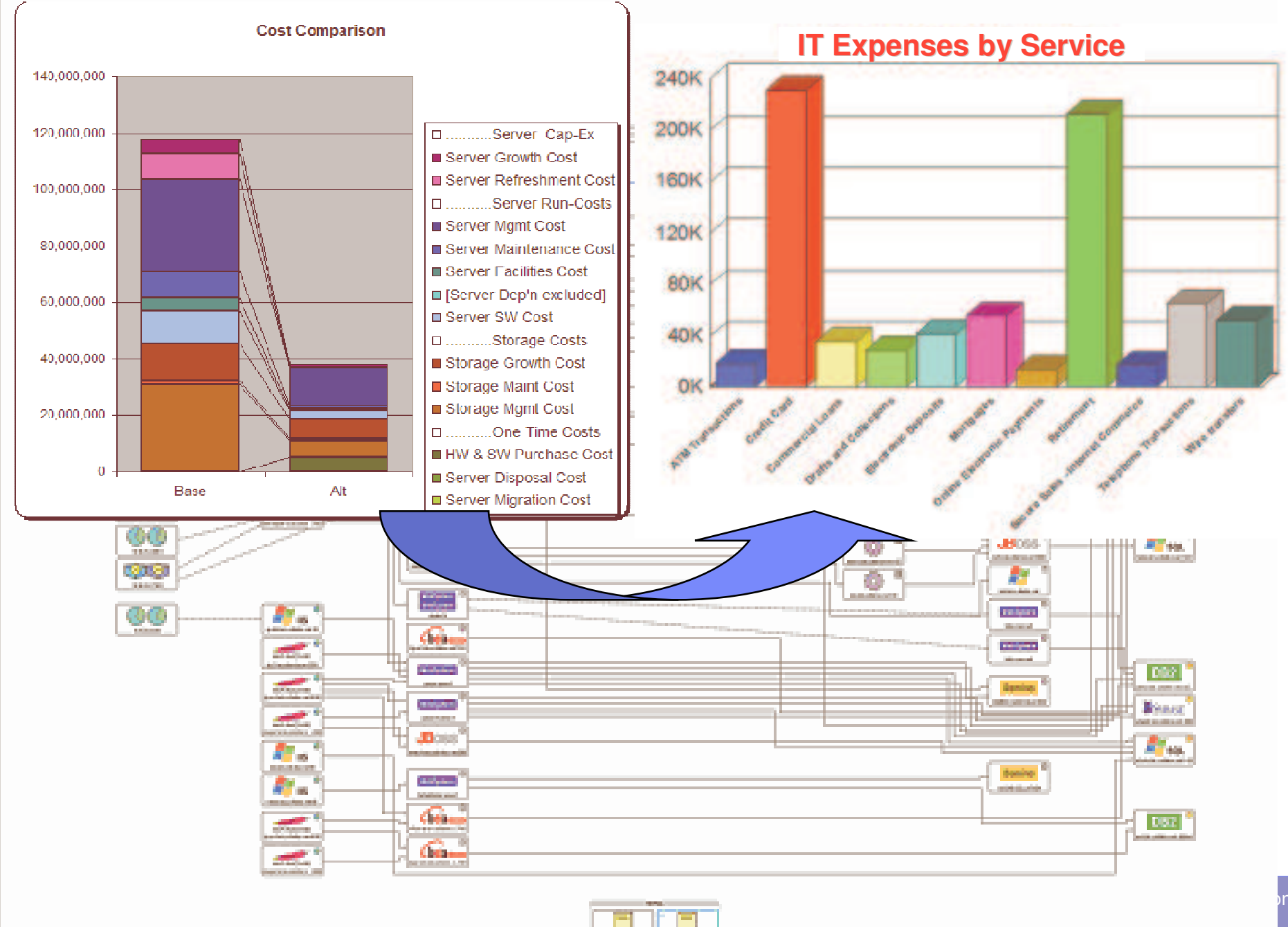

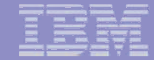

### Scenario Cliente

- × **I costi dell'IT sono spesso fuori controllo.**
- × Le Business Units lamentano che i costi dell'IT crescono più velocemente della crescita del business.
- × **Il continuo acquisto di assets per sostenere** le richieste di aumento dei volumi di workflows e conseguentemente la gestione dei costi di manutenzione e delle licenze software si è trasformata in un incubo.
- $\mathcal{C}$  L'implementazione del software di virtualizzazione ha contribuito a ridurre il fenomeno inflattivo ma la definizione della responsabilità dell'utilizzo reale delle risorse è rimasta evasiva.

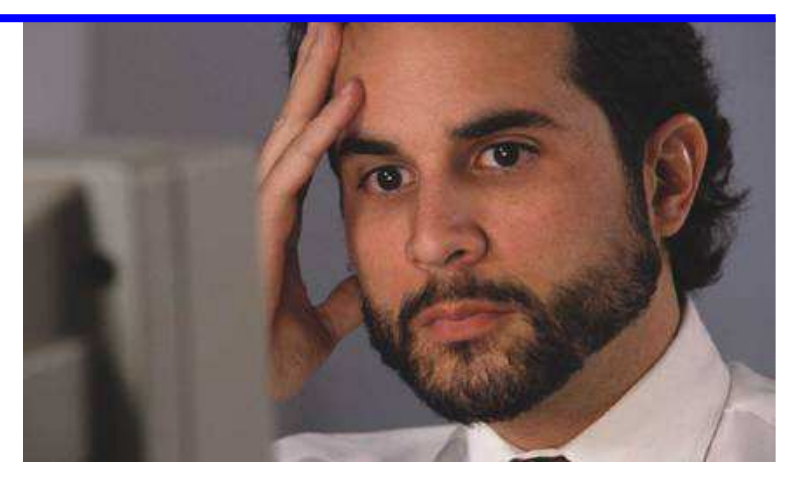

# Sfide Primarie per il Cliente

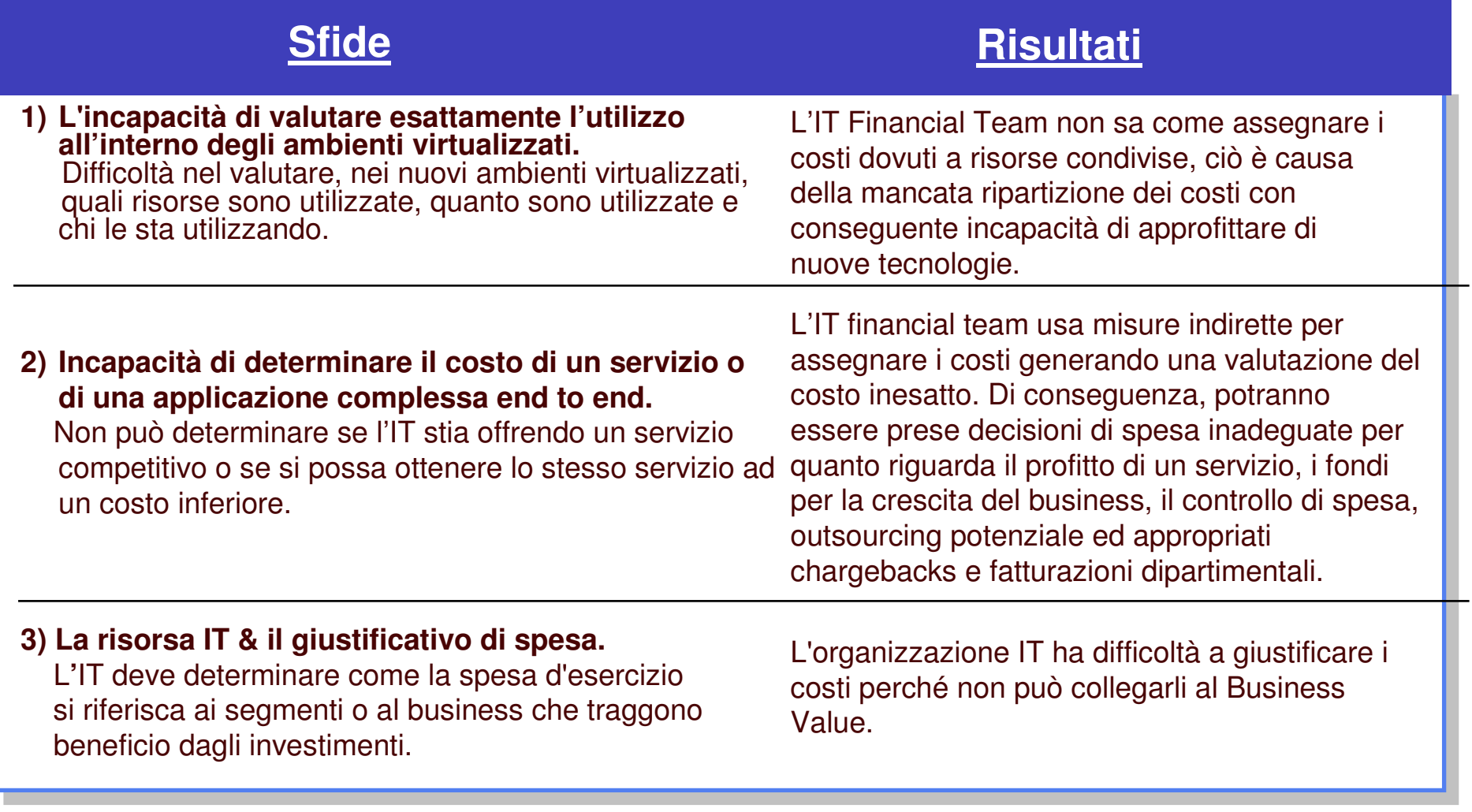

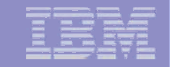

## Gestione di Strutture Complesse

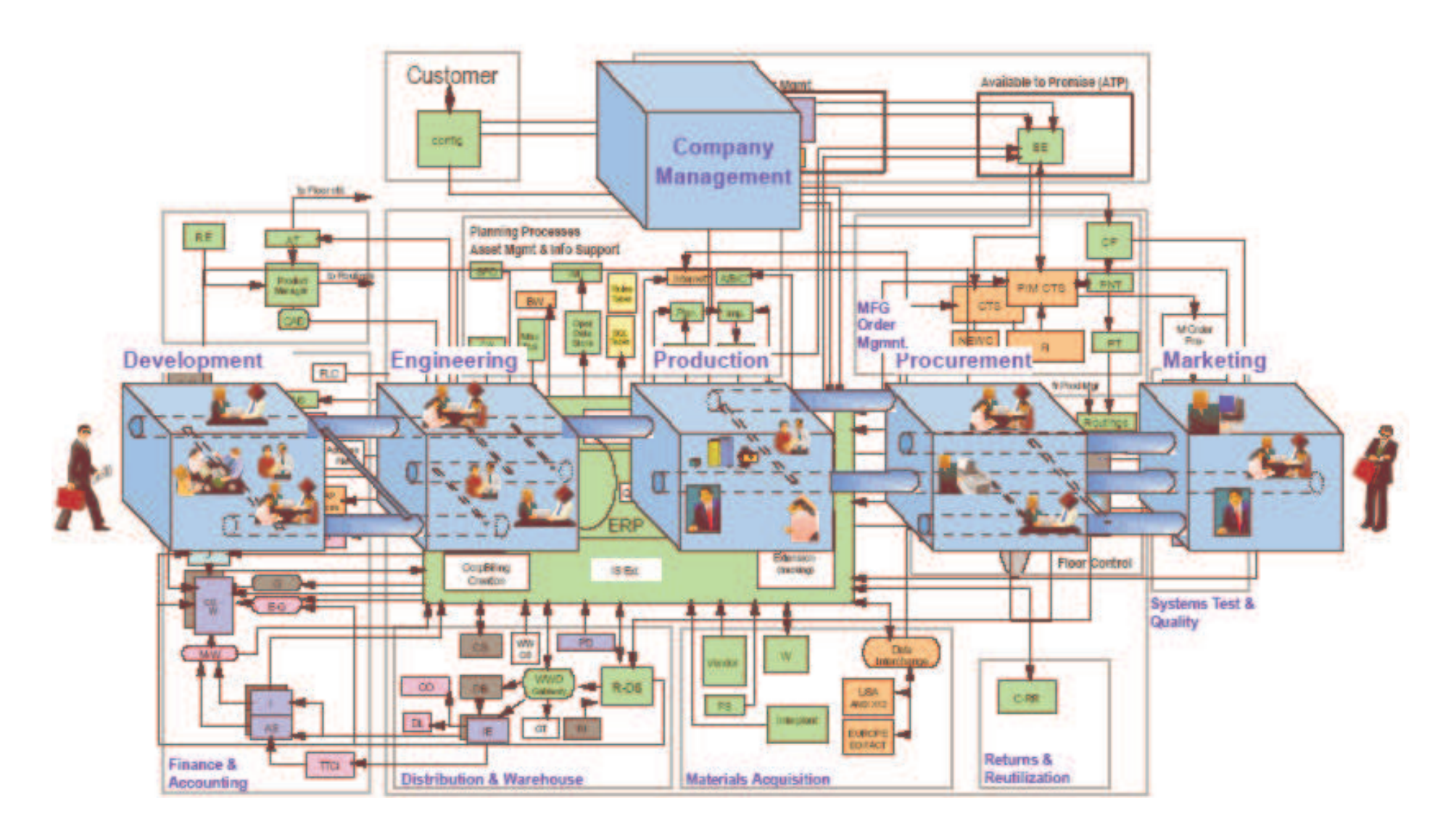

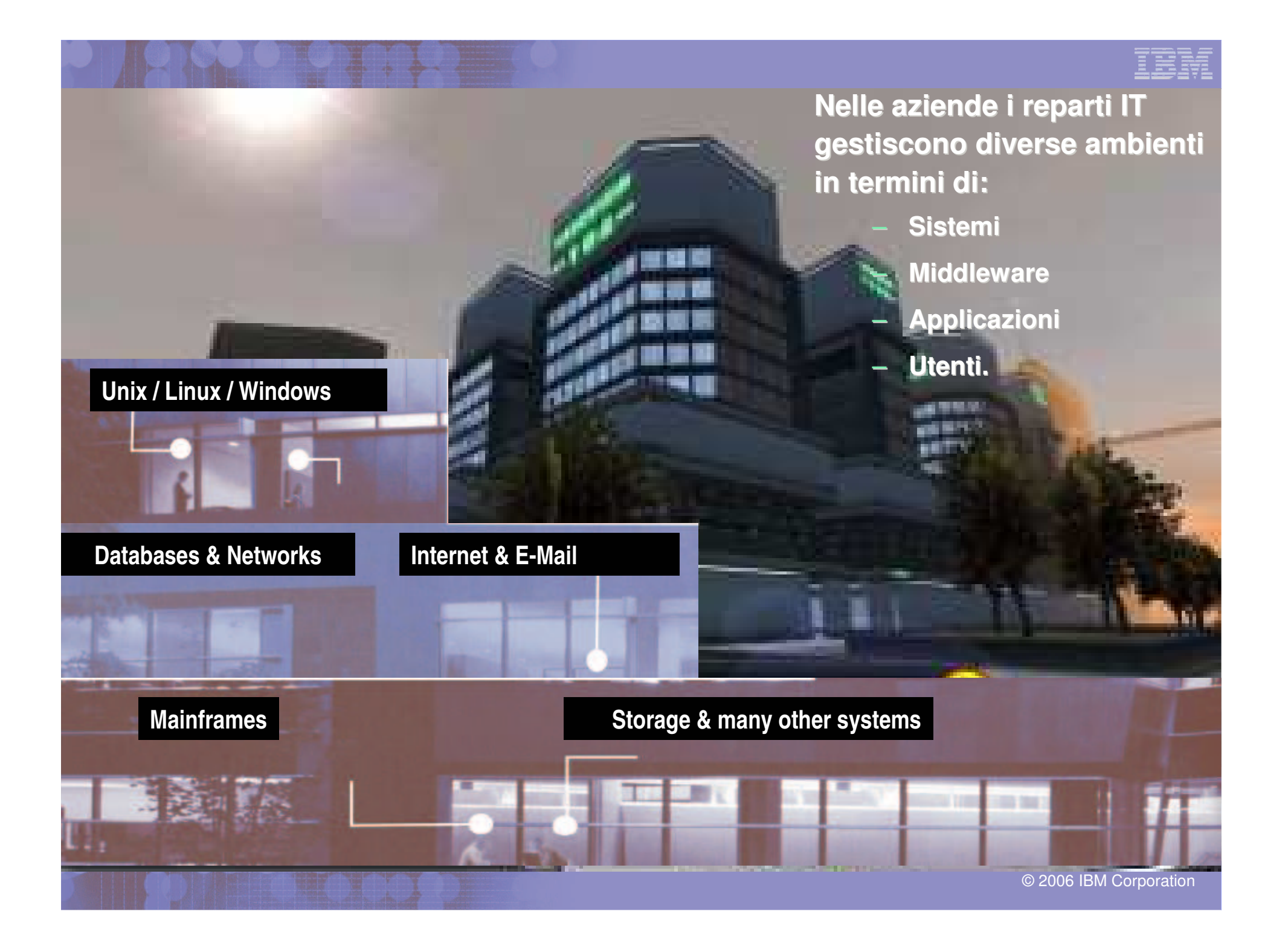

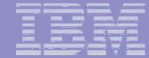

## Architettura Applicativa Complessa

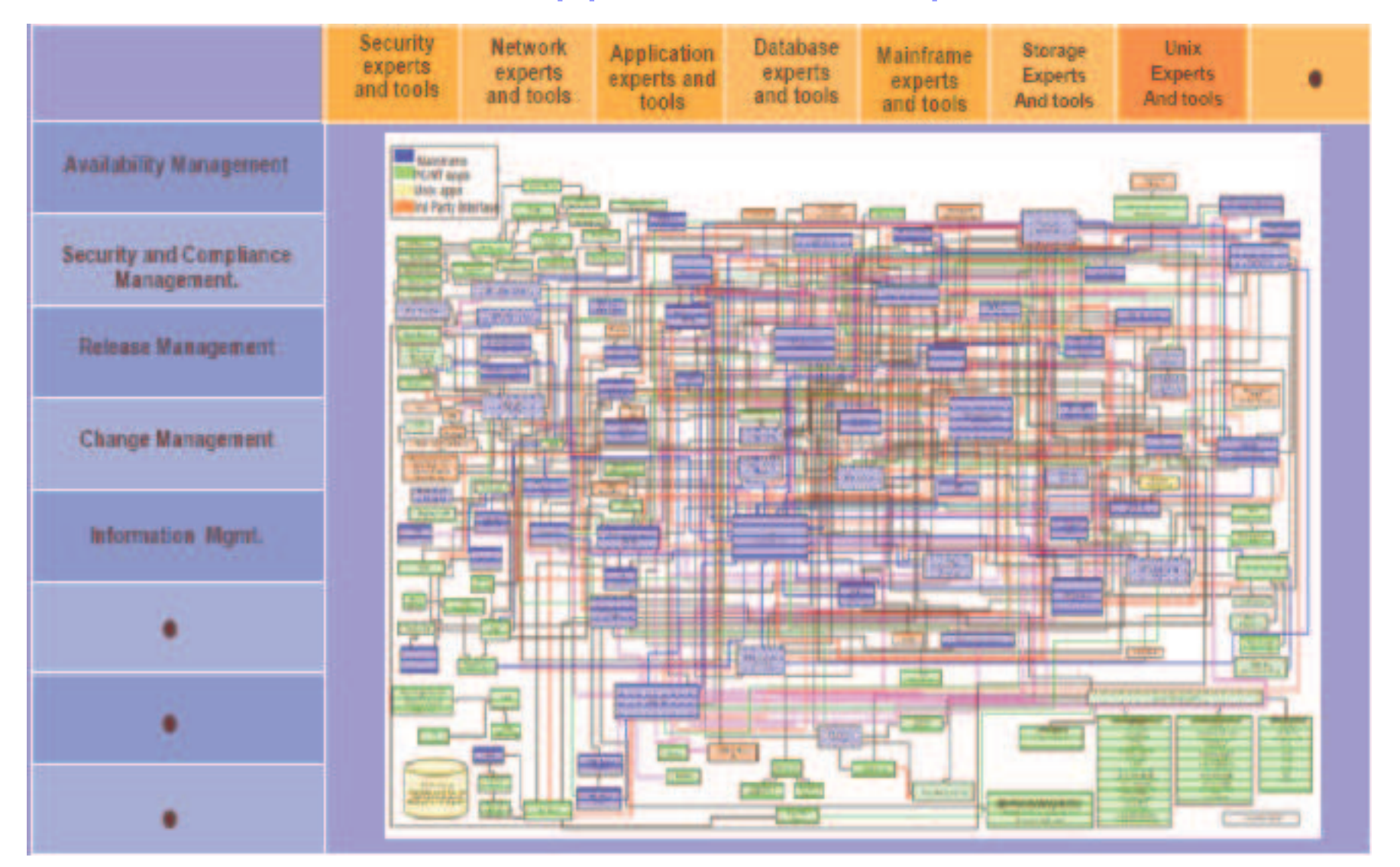

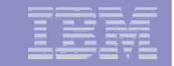

## Gestione complessa dei Costi

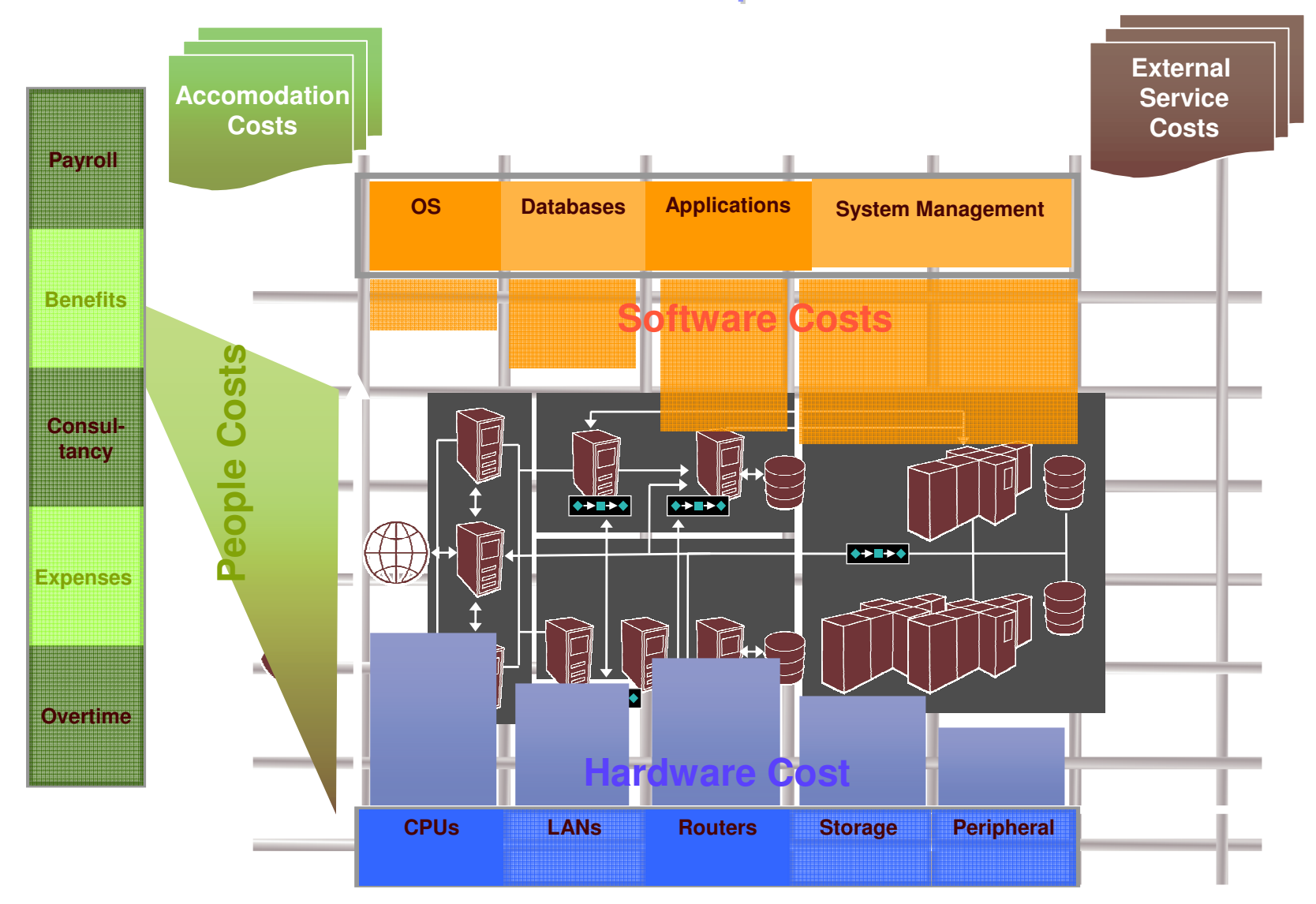

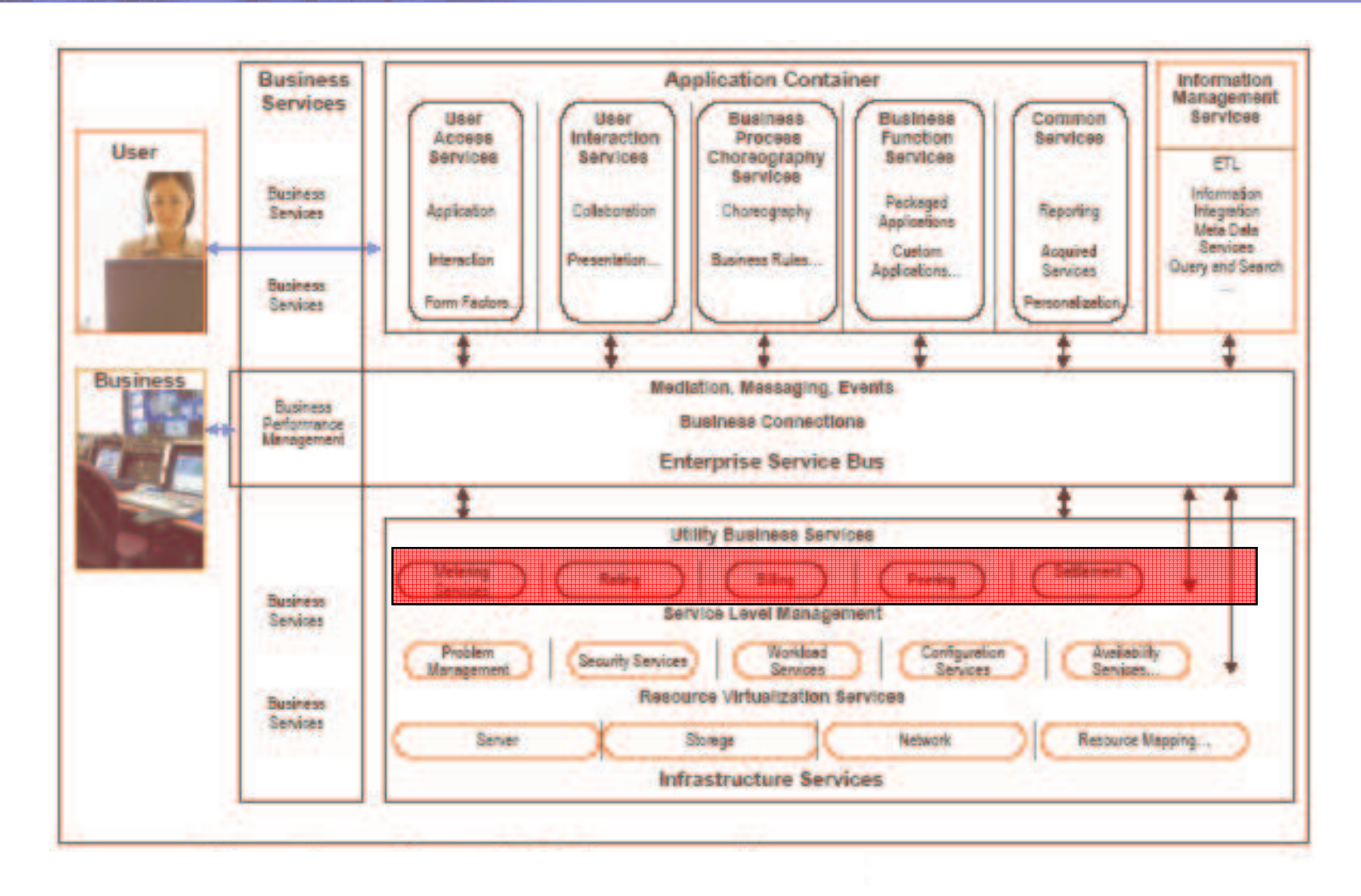

Le capacità dell'On Demand Operating Environment, centrato sulla SOA, permette la flessibilità commerciale e la semplificazione dell'IT.L'obiettivo è quello di sviluppare un ambiente basato su standard industriali, integrati, autonomici e virtualizzati.

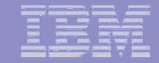

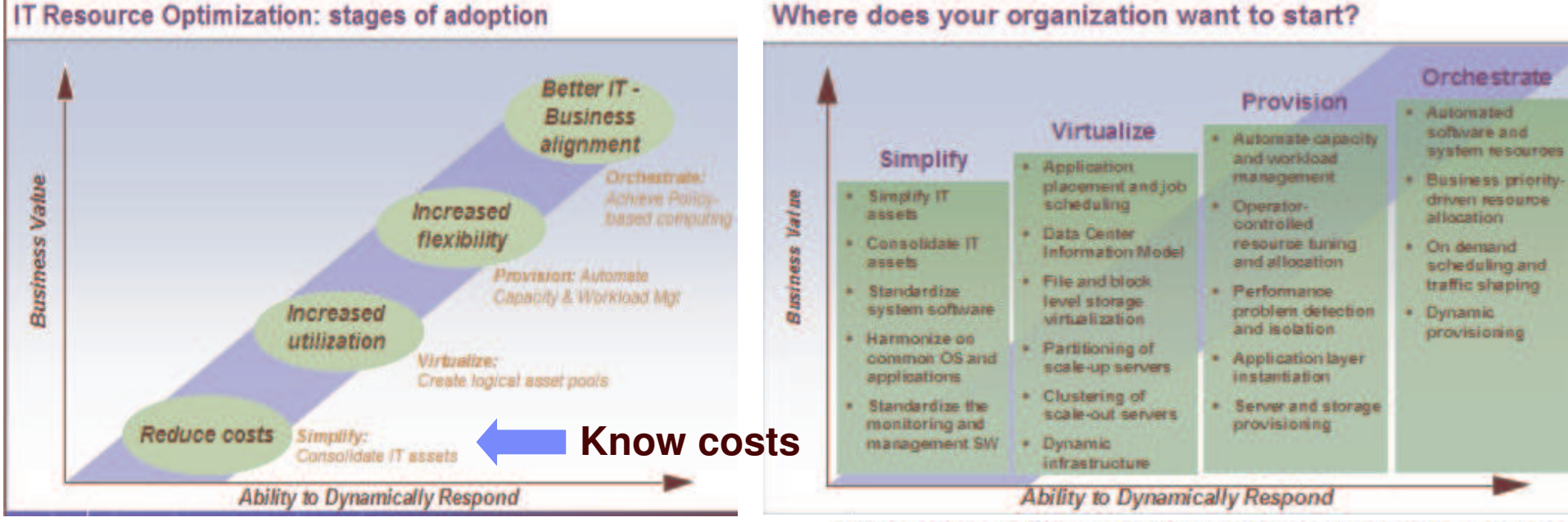

#### The ITRO Solution highlights these Products

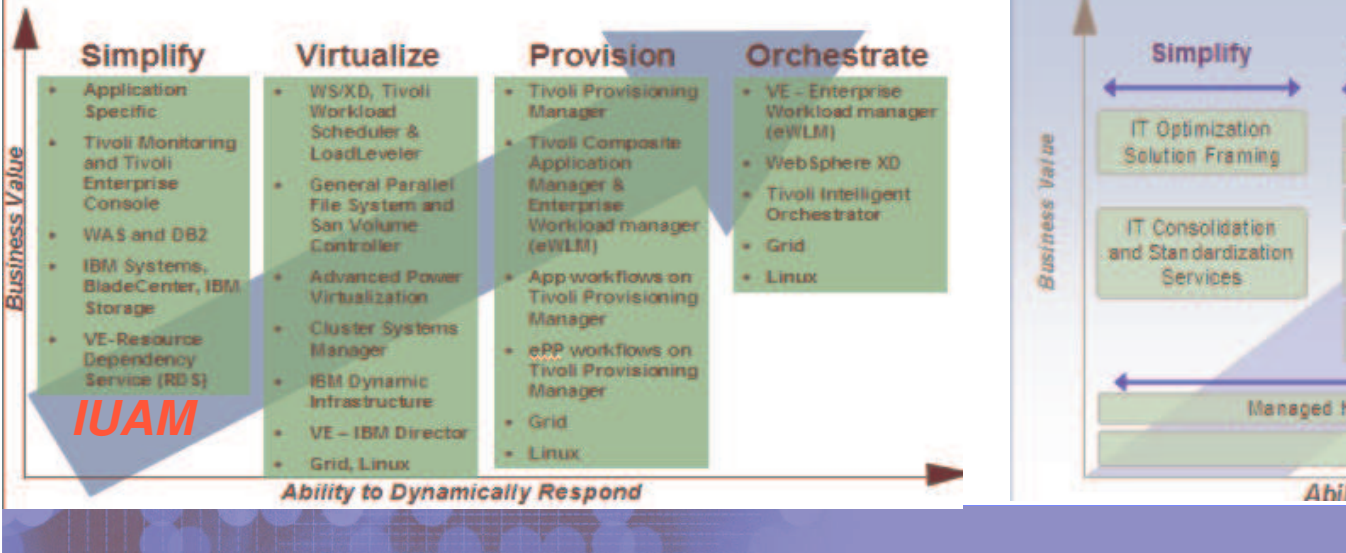

#### **Technology services assist IT Resource Optimization adoption**

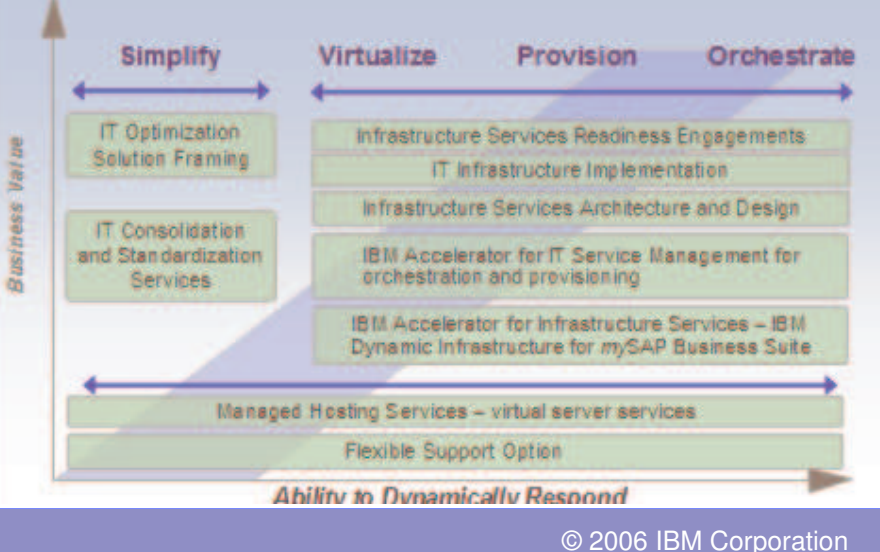

#### The value of Consolidation & Virtualization .... "On Demand" **. Ogni Server Dipartimentale è dedicato -** Ogni Server è dimensionato per gestire il massimo di potenza elaborativa richiesta. **Infrastructure Provisioning** - Servers dedicati addizionali per gestire i failover, le attività di sviluppo <sup>e</sup> di tests. - I picchi di carico raramente coincidono ma le risorse non possono essere condivise. Ne risulta una capacità elevata <sup>e</sup> **IRM Tivol** non effettivamente usata. - L'utilizzo è veramente contenuto e si attesta intorno al 5-10%medio sui lunghi periodi. On Demand .......... IBM e-Server p5 **IBM Total Storage □ Riduzione dei boxes □ Riduzione delle licenze Software** □ Semplificazione della rete **□ Condivisione di Servers e Storage □ Flessibilità verso I cambiamenti di** Business.

# **IBM Virtualization Engine™ Platform**

#### **Esauriente**

Il portfolio più completo di prodotti di virtualizzazione sul mercato che ricopre quasi tutta l'infrastruttura IT

> **Aperto** Interoperabilità usando standard aperti come WSDM, ARM, …

**Eterogeneo Supporta** IBM, SUN, HP, EMC, Cisco ….

#### **Interfacce Standards <sup>e</sup> Aperte VirtualizationTotalStorage Virtual Engine Productivity ConsoleAccessBalling** R **CenterVirtual ManagementVirtual Line Constitution Constitution Constitution Constitution Constitution Constitution Constitution Constitution Constitution Constitution Constitution Constitution Constitution Constitution Constitution Constitution Enterprise Dependency Service ControllerWorkload Manager Virtual Resources Storage Networks / ServersDevicesSCO SYSTEMS** المنابي عيار

**IBM Virtualization Engine** 

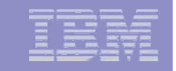

# Le compagnie sono pronte ?

- $\mathcal{L}_{\mathcal{A}}$ **II 44% delle compagnie su scala globale hanno già** implementato (o sono in procinto di farlo) gli ambienti virtualizzati.
- Il segmento con la crescita più rapida è quello dei Servers dipartimentali <sup>e</sup> dei dispositivi di storage. I benefici finanziari sono il driver primario.
- $\overline{\phantom{a}}$ **II focus in tutto il mondo è sul miglioramento dei processi di** business.
- L'adozione diffusa dell'ITIL richiede, tra le altre cose, una contabilità finanziaria e una amministrazione molto accurata delle risorse IT.

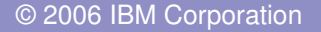

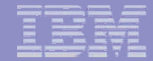

#### Il Financial Management è uno dei 10 processi chiave dell'approccio ITIL all'IT Service Management

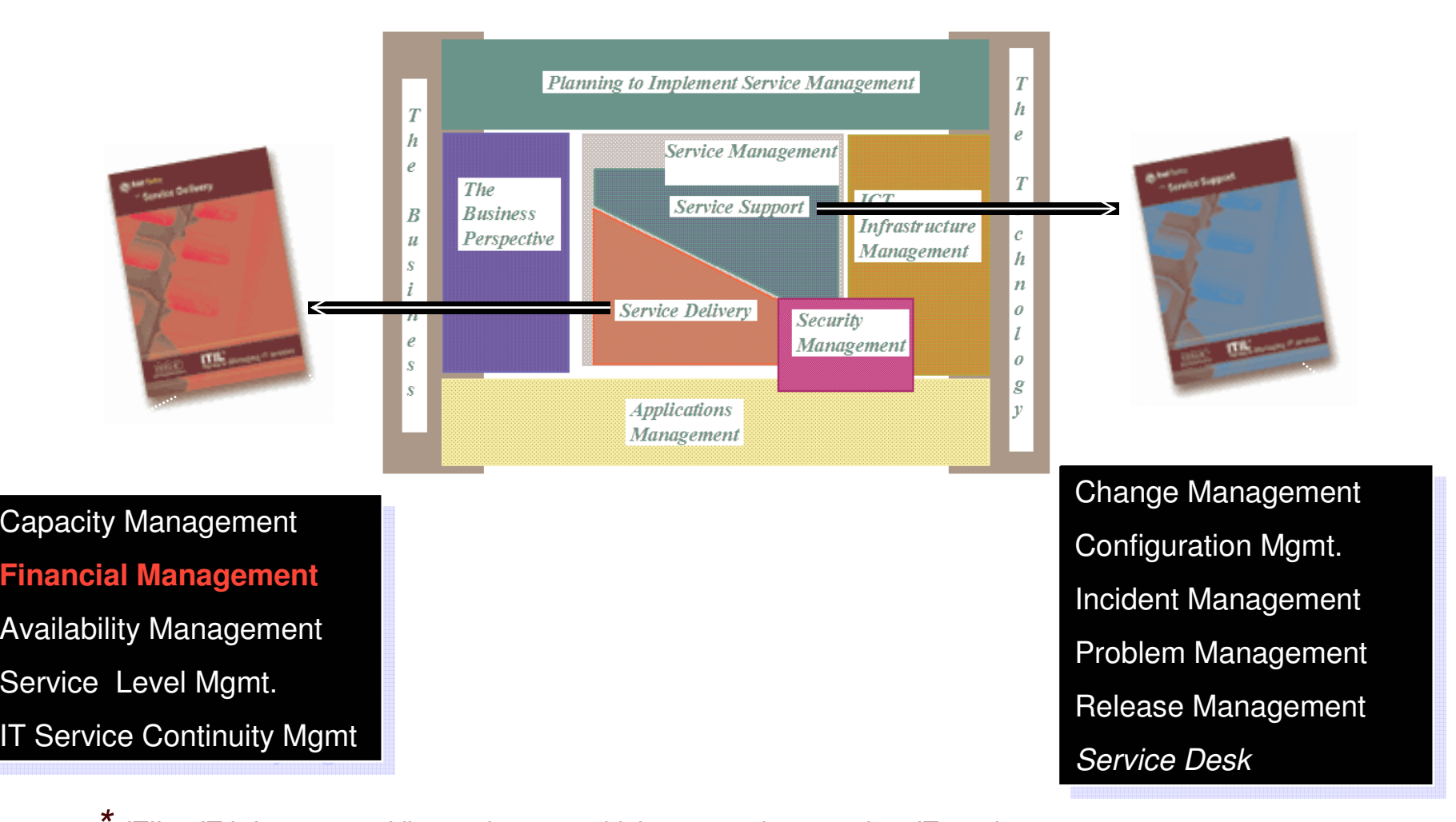

*ITIL <sup>=</sup> IT Infrastructure Library: the most widely accepted approach to IT service management. ITIL is <sup>a</sup> registered trademark of the UK Office of Government Commerce*

**Methods and Models** Best practices Disciplined approach **IBM Services for ITSM Capital**

IBM ha una lunga storia di leadership e di contributi all' ITIL e più in generale alle ""best practices" industriali.

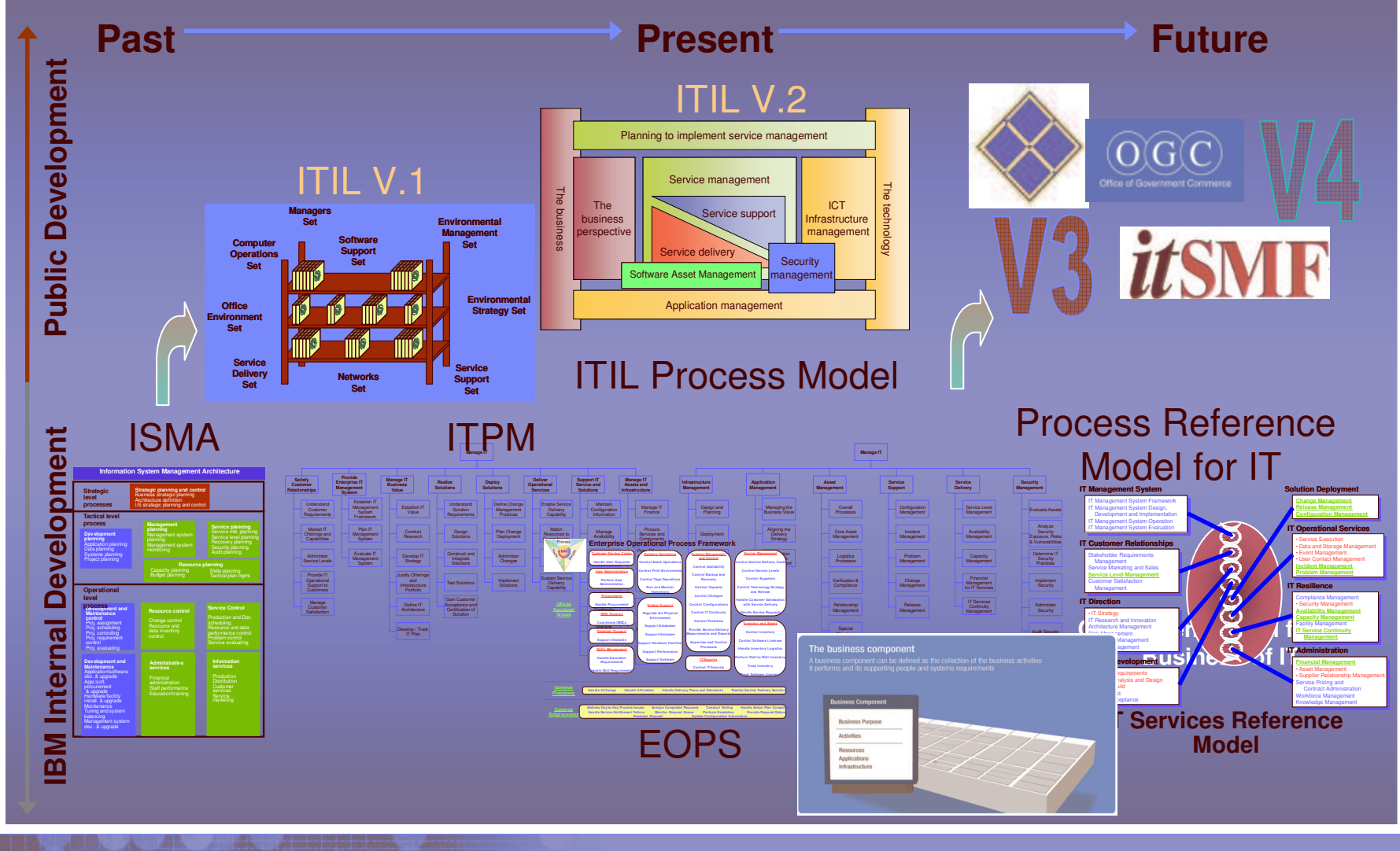

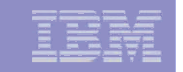

# La missione del IT Financial management secondo ITIL

**IT Financial Management si assicura che l'organizzazione IT sia in grado di fornire:**

- **I razionali sui soldi spesi per i servizi IT.**
- **Attribuire questi costi ai clienti (anche interni) per i servizi IT erogati.**

• **Assistere le decisioni manageriali sugli investimenti nell'IT fornendo business case dettagliati relativi <sup>a</sup> modifiche dei servizi.**

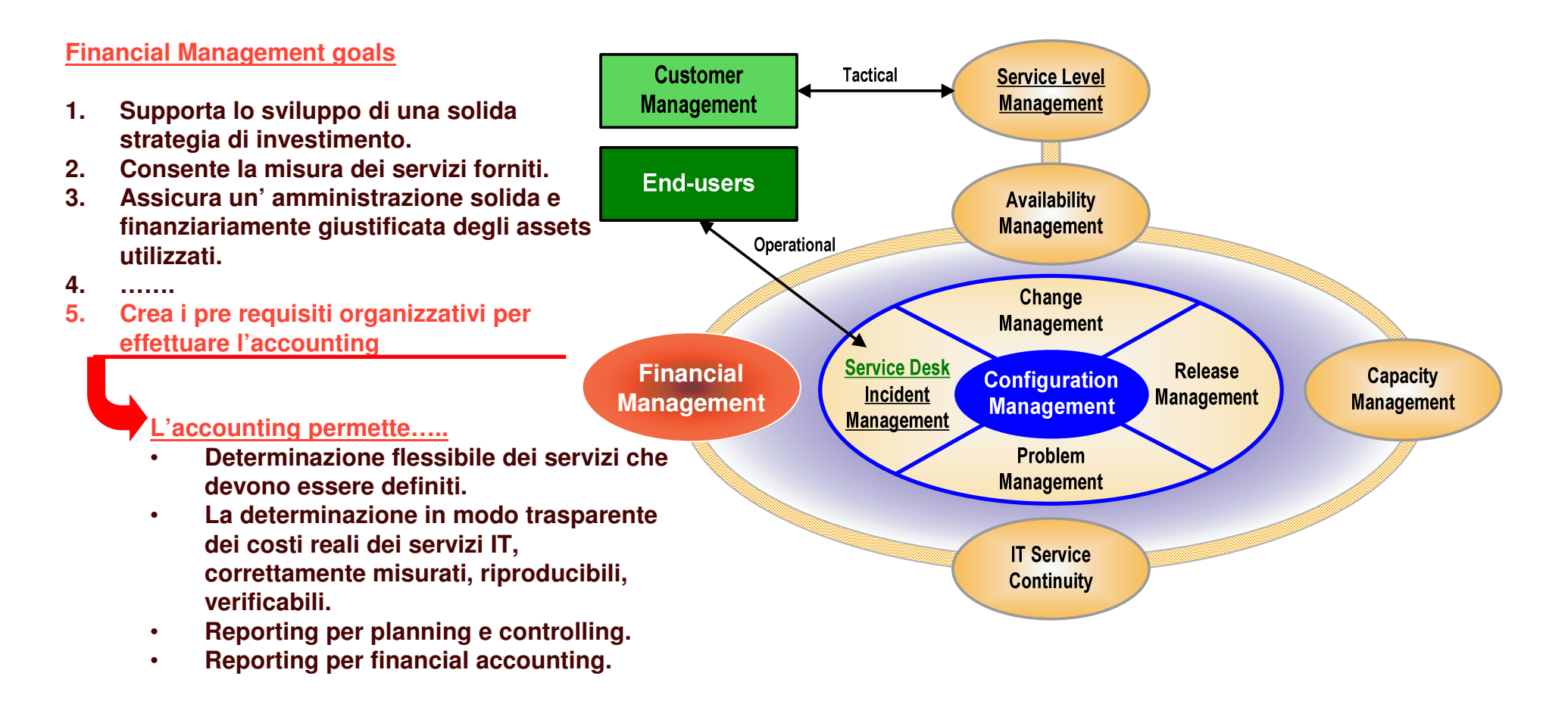

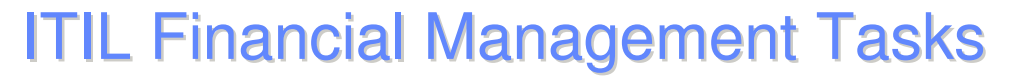

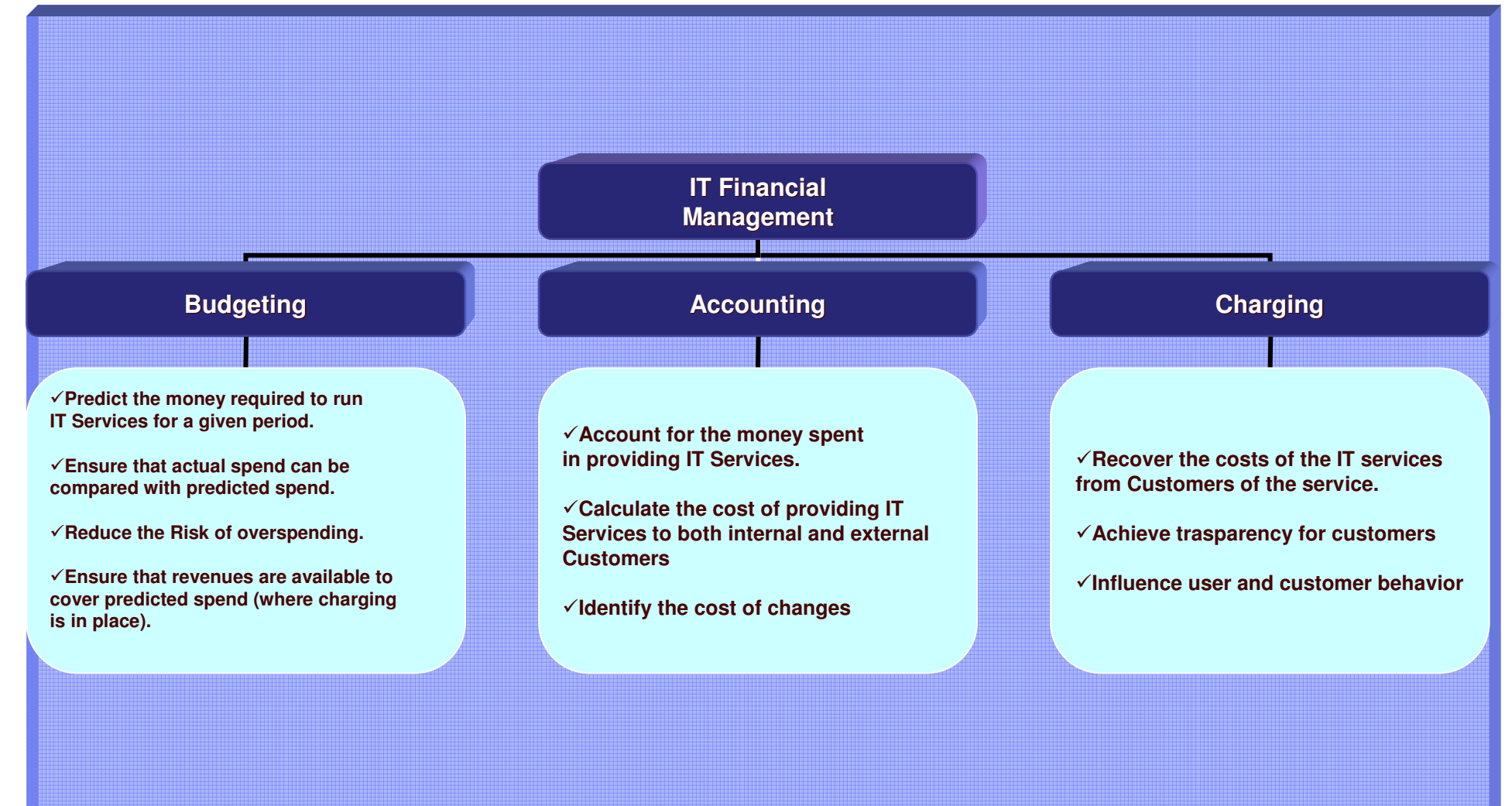

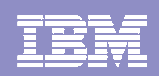

#### $\mathbf{S}$   $\mathbf{S}$   $\mathbf{$ IBM IT Service Management

#### Un approccio Flessibile <sup>e</sup> Differenziato

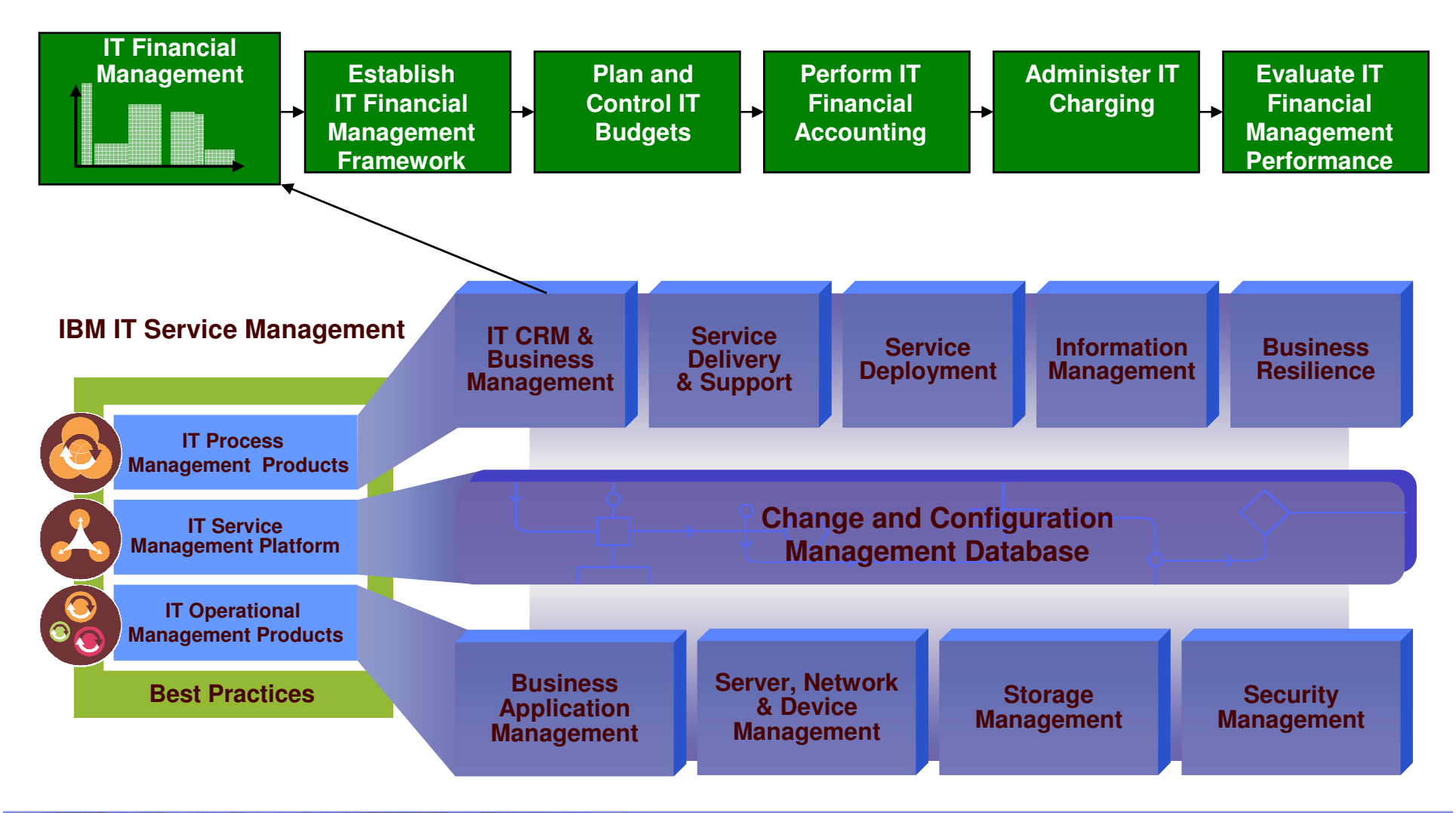

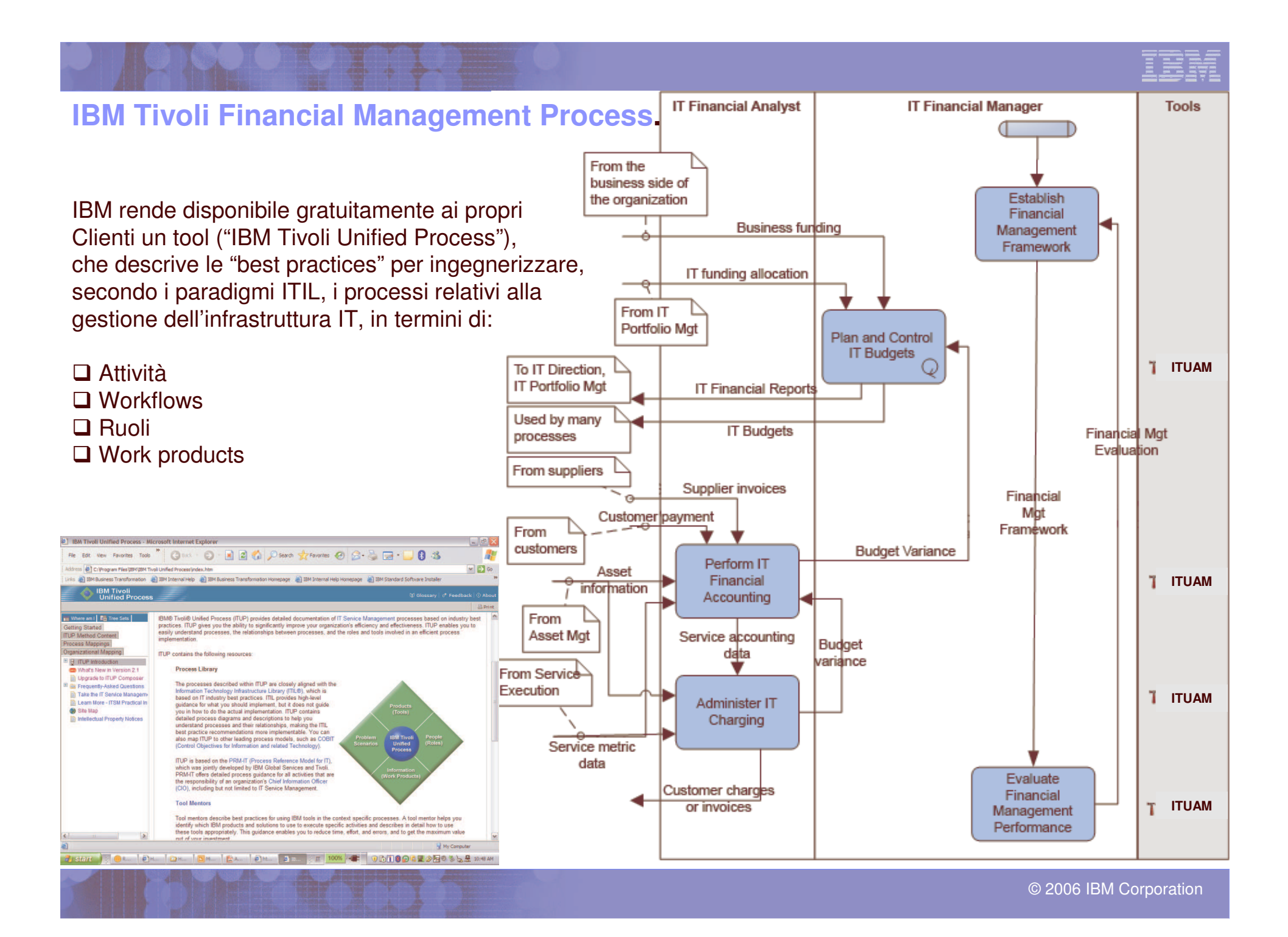

### Il Resource Accounting ed il Chargeback sono divenute importanti discipline di Business

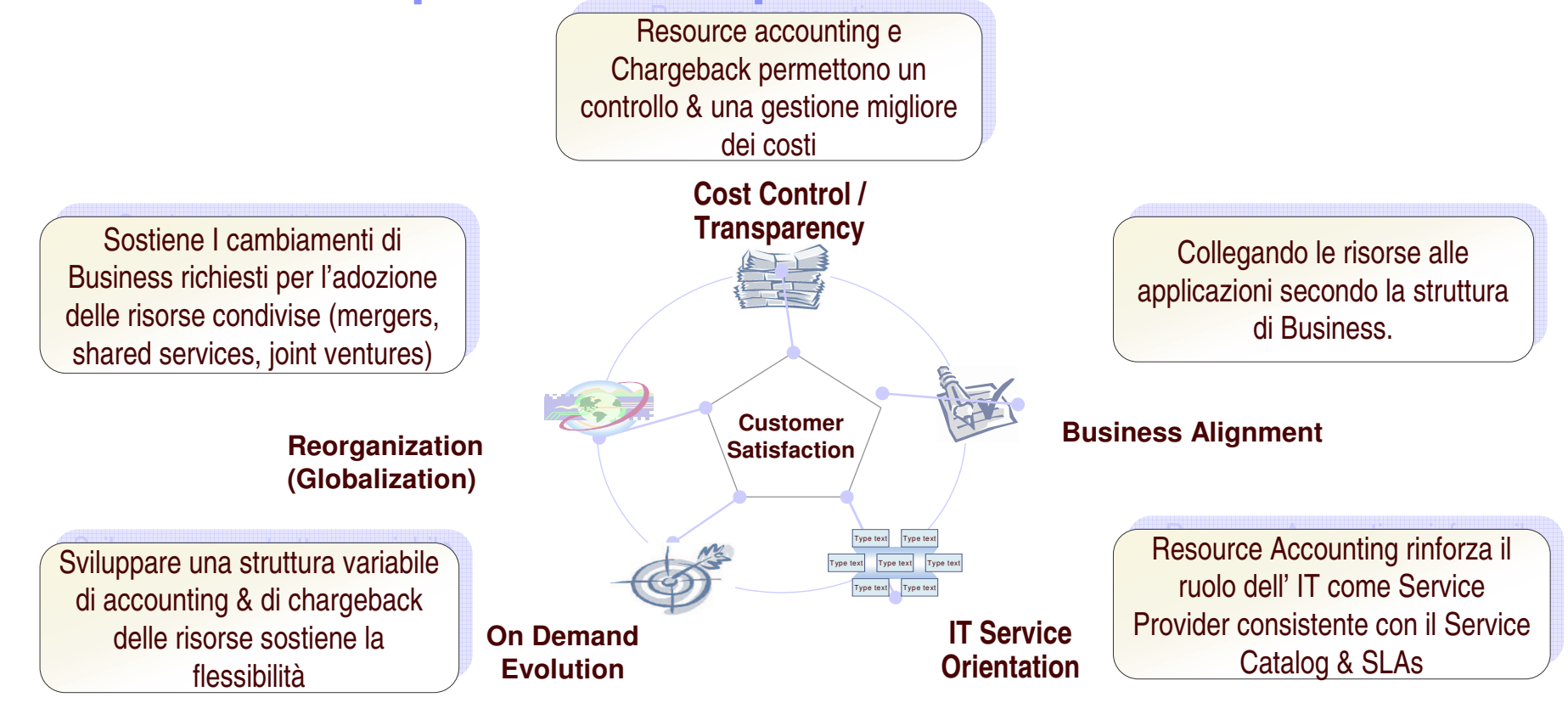

#### Architettura ed Evoluzione Futura dell'IT Financial Management

#### Figure 1 - Financial Management System Architecture Future State

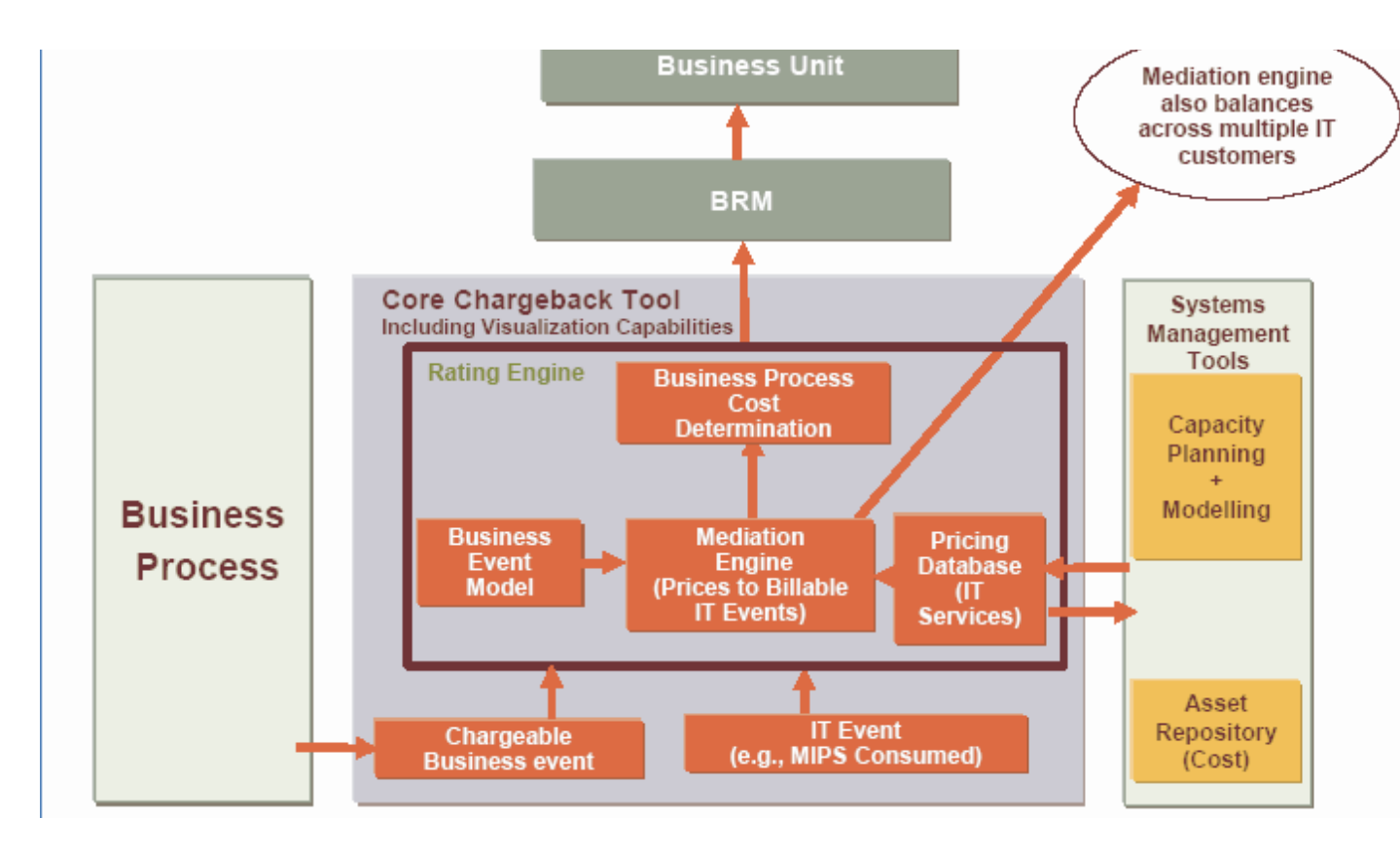

Lo sviluppo di questi sistemi richiede conoscenze profonde dei processi di business e delle applicazioni (servizi).

Richiede inoltre l'integrazione con tecnologie e processi di:

- Asset management (Provisioning)
- Capacity planning
- SLA Monitoring

# **Livelli di maturità dell' IT Accounting**

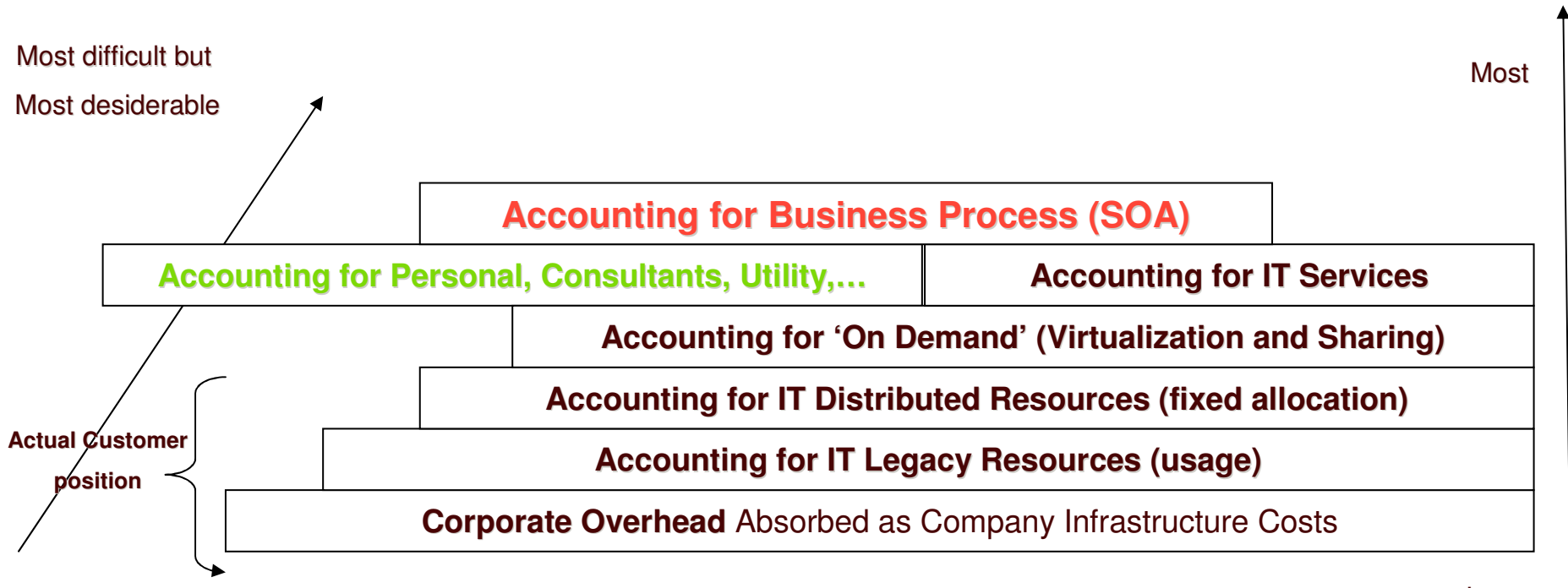

Least

**Effort Difficult**

# **IT** Financial Management – Soluzioni IBM

**IBMTivoli SoftwareAssetManag er (S AM)**

**E' strate gic a m e nte fo c aliz z ato sullag estioneed il c ontrollodei costi edellaconformitàdell'IT.**

- Esegue una discovery automatica del software installato e colleziona i dati hardware.
- $\mathbf{u}$ • Crea reports sull'utilizzo reale dei pro dotti.
- Correla informazioni sull'inventarioa quelle relative a contratti e licenze.
- Fornisce gli elementi per identificare le strategie di controllo della spesa, ottimizzare il consolidamento e gli ag giorn amenti, <sup>n</sup> eg oziarecon il fornitore gli accordi migliori e ridurre il rischio di conformità.
- $\mathbf{u}$ ■ Fornisce reports finanziari sulla fatturazione, d epre zz a me nto, <sup>s</sup> ullo scambio di valuta e sull'ammortamento

#### **IBMTiv oli Us a g e &Ac c o u ntin g Manag er (IT UAM)**

**E' strategic amente focalizzato sull'elaborazionedei dati di consumo delle risorse IT** e **l'allocazionedei costi relativi ai servizi che l'IT fornis cealbusiness.**

- $\blacksquare$  Colleziona dati di utilizzo relativi alle risorse IT come OS, database applicazioni e dispositiví di storage devices e di rete, estraendoli da log files esistenti.
- Associa i dati di consumo ai 'costi unitari' e calcola i costi dei servizi IT.
- **Crea reports e charts sull'uso delle** risorse <sup>|</sup>T sia per servizio che per Business Unit.
- **Elle Consente la creazione di budgets** per servizi o per B.Us in funziŏne .<br>dell'utilizzo delle risorse.
- **Calle Alimenta i dati nel registro di** contabilità del cliente ed il sistema di fatturazione per il chargeback.

#### **IBMTivoli Ap plic ationDependency Discovery Manag er (T ADDM)**

- **E' strategic amente focalizzato sulla rile vazionee il mantenimentodei livelli di dip endenzadelleap plic azioni, d ati di c o nfig ura zio n e sia correnti chestorici.**
- '*Ag entlessdiscovery*' di rete edi <mark>servers dipartimentali al fine di</mark> <mark>elaborare dati relativi alle</mark> applicazioni e alle configurazioni.
- **e algebra de mappe evidenziando le** dipendenze delle applicazioni, fino agli schemi della rete.

Ð

T

÷

- Utilizza i dati storici per visualizzare icambiamenti fatti ai nodi scop erti.
- <sup>e</sup> Consente il confronto di oggetti multipli per determinare le differenze nella configurazione hardware/software

# **Accounting Management – Framework**

#### **IBM Tivoli Usage Accounting Manager (aka CIMS Lab)**

**Fornisce la possibilità di collegare le tradizionali metriche IT alle metriche di Business.**

- Resource utilization
- Assets
- ERP, HR,..
- •Billing & Chargeback
- •Utility Computing
- •Profit and Loss
- •Unit Costing
- •Budget vs. Actual vs. Revenue

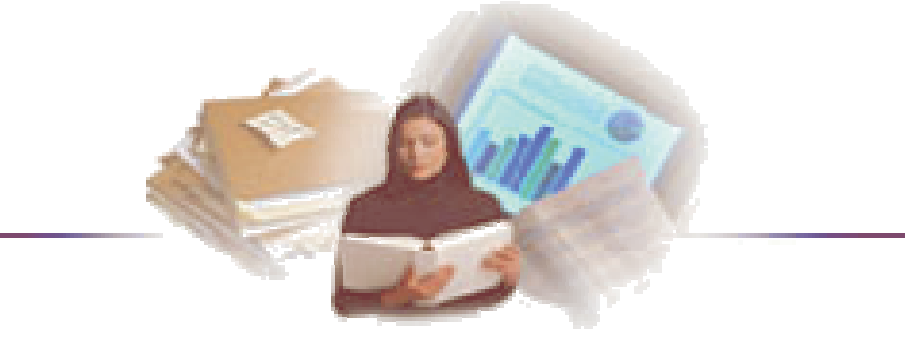

•Costo associato con l'infrastruttura corrente dell'IT <sup>e</sup> nuovi investimenti necessari per il corretto dimensionamento dell'IT per la crescita del business.

#### **Client Value**

**10% - 30% nella riduzione dei costi come risultato dell'implementazione di una soluzione di Accounting <sup>e</sup> Chargeback basato e focalizzato sull'uso dei Servizi.**

\*\*Source: Gartner, USU user forum

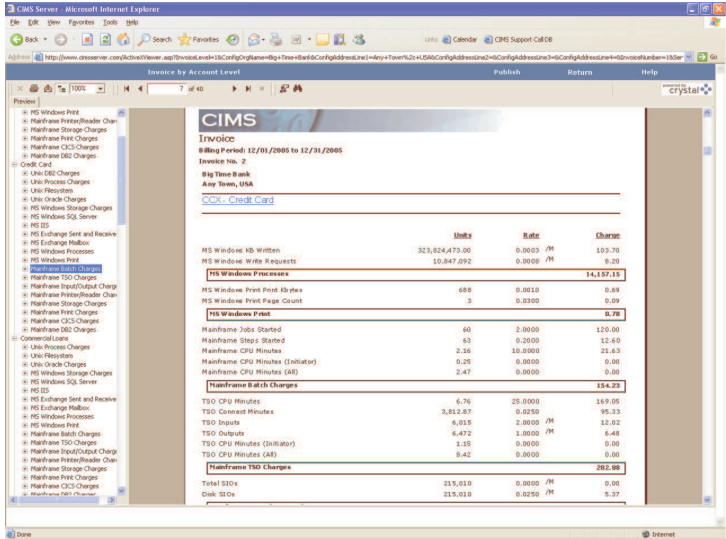

# **Conoscere i costi dell'IT. L'imbuto UAM**

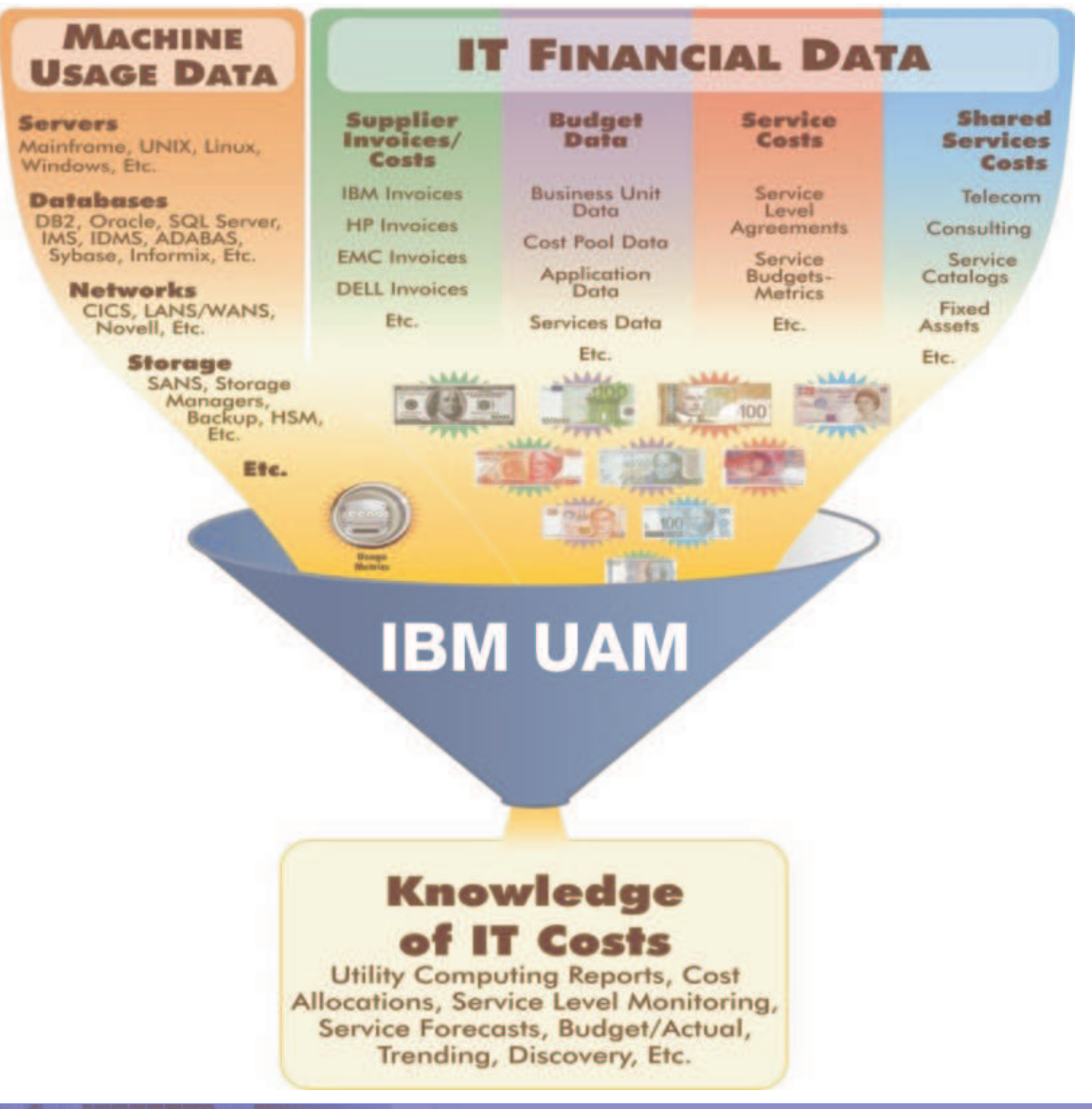

# **UAM Features (Lista Parziale)**

- Account Code Editing
- **Account Code Validation** ٠
- **Automatic E-Mail Reporting**
- **Automatic Web Reporting**
- **Billing Equation**
- **Budget / Actual Reporting**
- **Business Rules Engine** п
- **Contract Pricing**
- **Conversion Engine**
- **Cost & Resource Analysis Reports**
- **Creates GL Transactions** ٠
- **Disk Space Accounting**
- **Discounts** п
- **Efficient Daily Processing** п
- **Efficient EOM Processing**
- **External Billing** п
- **Flexible Account Code Generation**
- **Flexible Account Code Reporting**
- **Full Time Administrator Not Required** п
- **Integrated Rate Table/Service** ٠ Catalogue
- **Miscellaneous and Recurring Transactions**
- Multiple CPU's of Differing Speeds Supported (Normalization)
- Multiple Rate Tables by Acct.
- Multiple Reporting Levels with drilldown
- Paper & Form Chargeback ٠
- Proration ٠
- **Rate Modeling**
- **Sales Tax**
- **Security Authentication/LDAP** п
- Server Based Reporting System п
- Server Based Stand-Alone System п
- Shift, Class, Priority Surcharge ▪
- **Tiered Pricing** п
- **Usage Discovery** ■
- Web Fnabled & Automatic HTML Creation
- Work Shift Reporting
- Year To Date Reporting
- Zero Based Budget Support

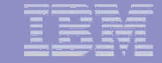

# IBM Usage and Accounting Manager

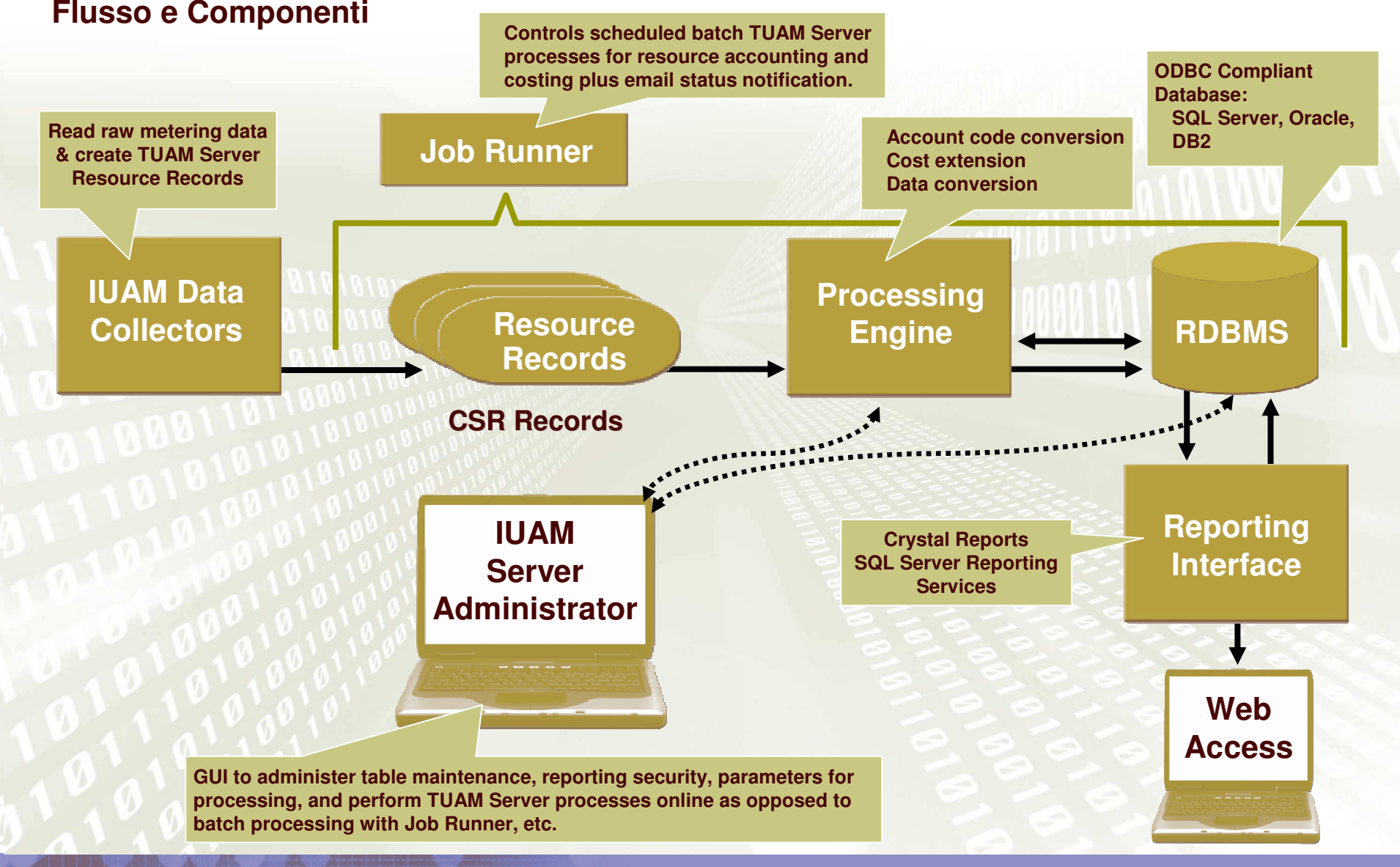

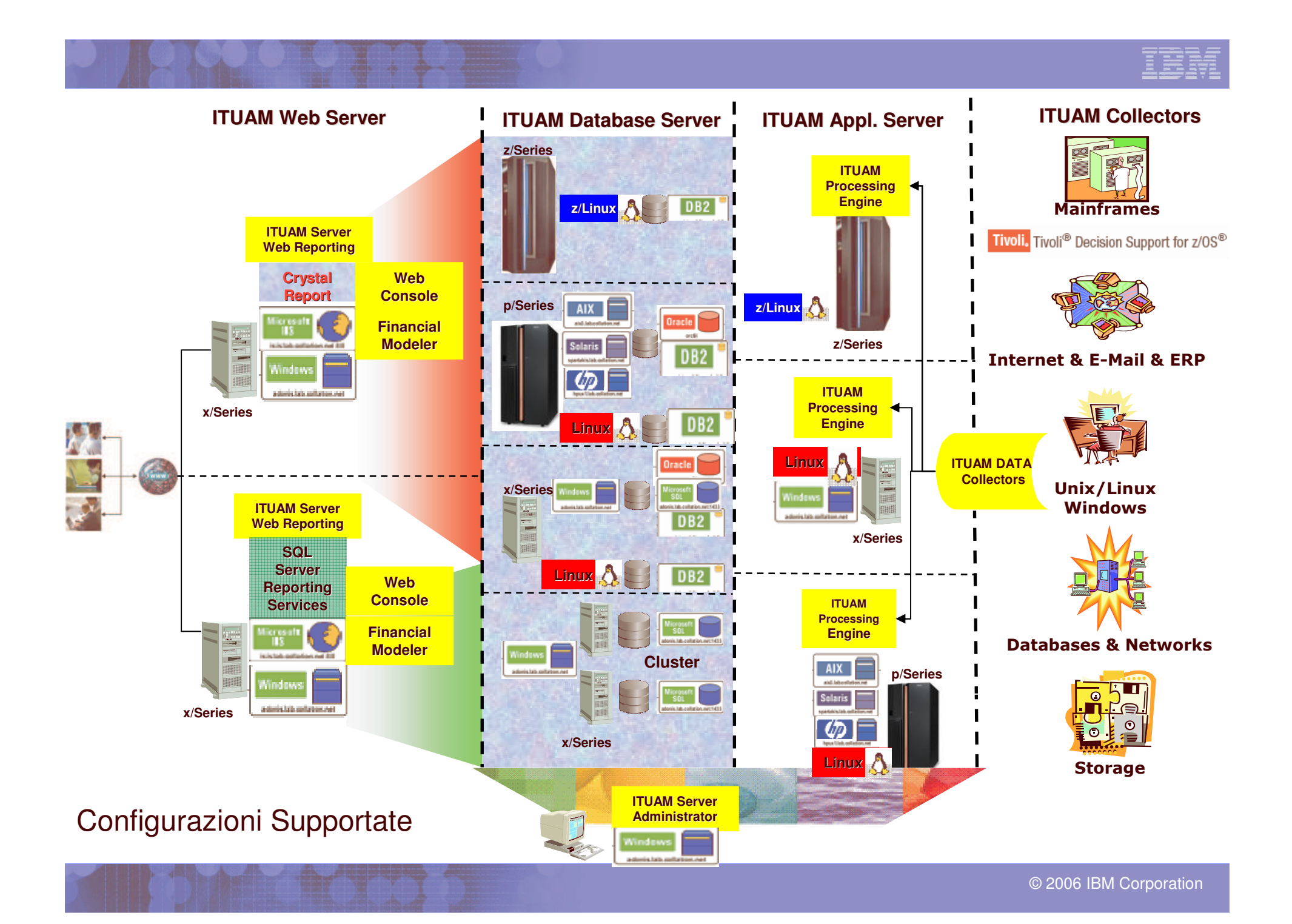

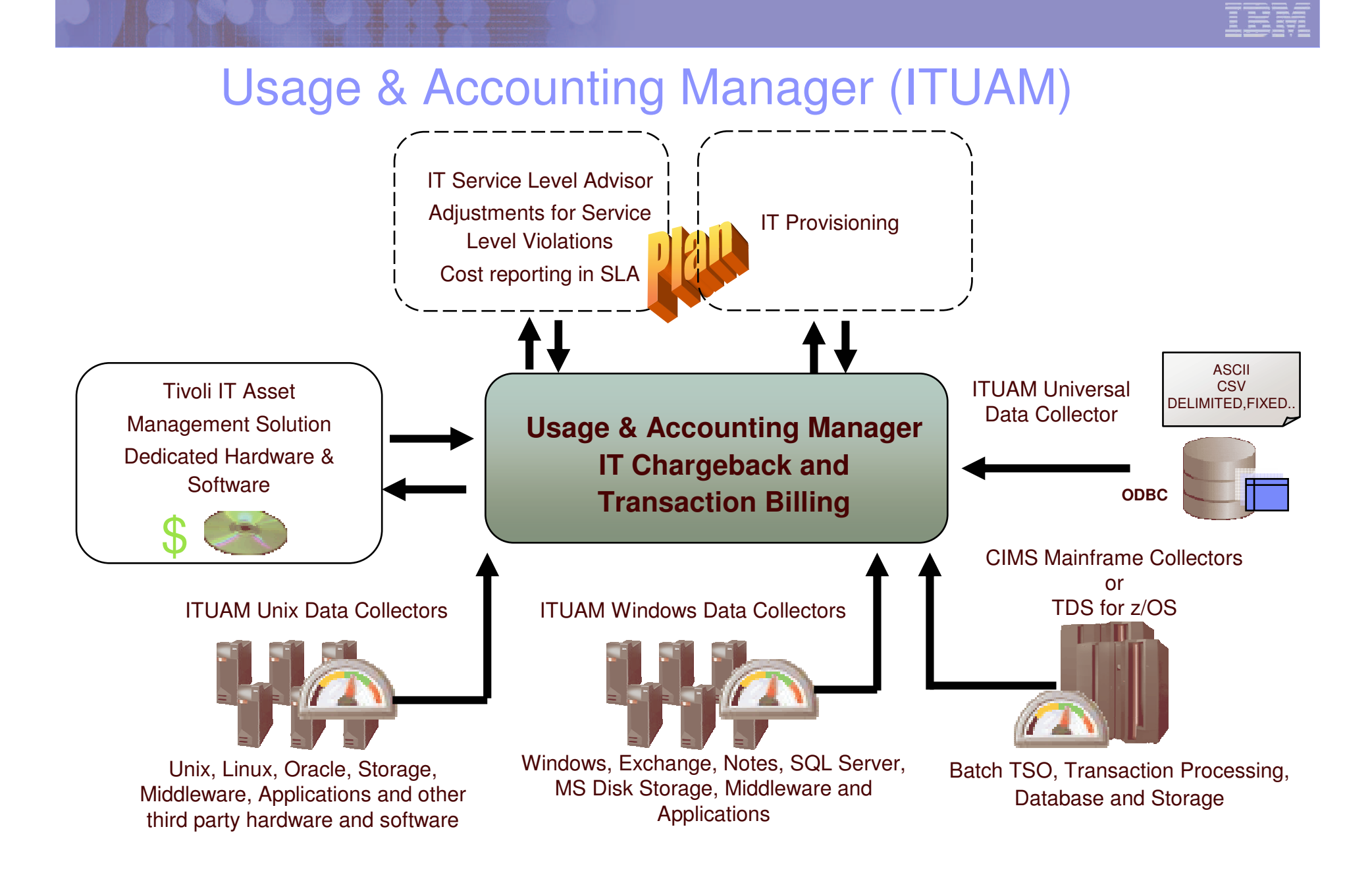

#### © 2006 IBM Corporation IBM Tivoli Usage and Accounting Manager under z/OS **Unix/ Linux Windows TDS for z/OS or SMF Feed One Feed Two Rate Table ITUAM z/OS Client File Costed Data InvoicesReports**

### IBM Tivoli Usage and Accounting Manager

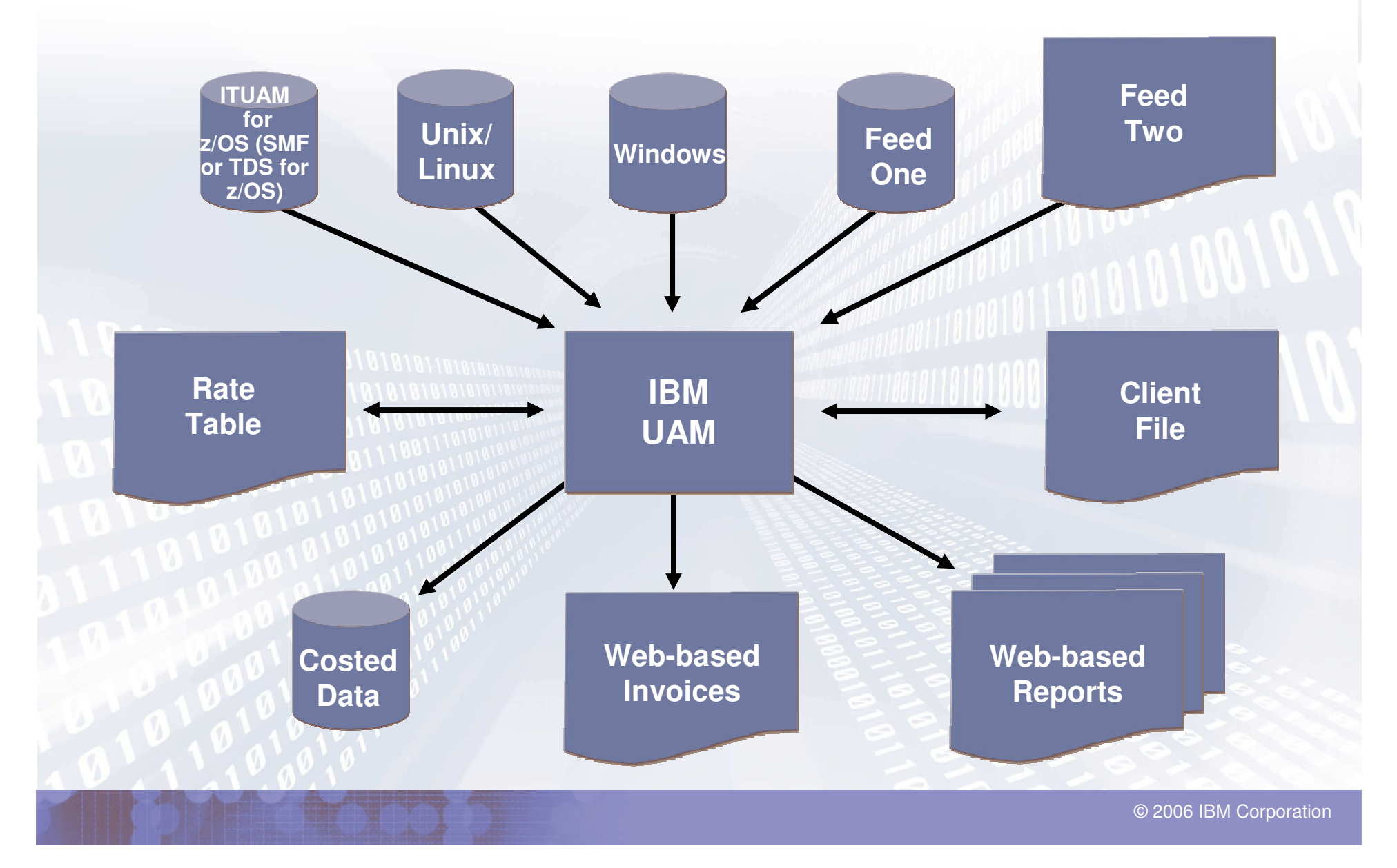

# IBM Usage and Accounting Manager V6.1

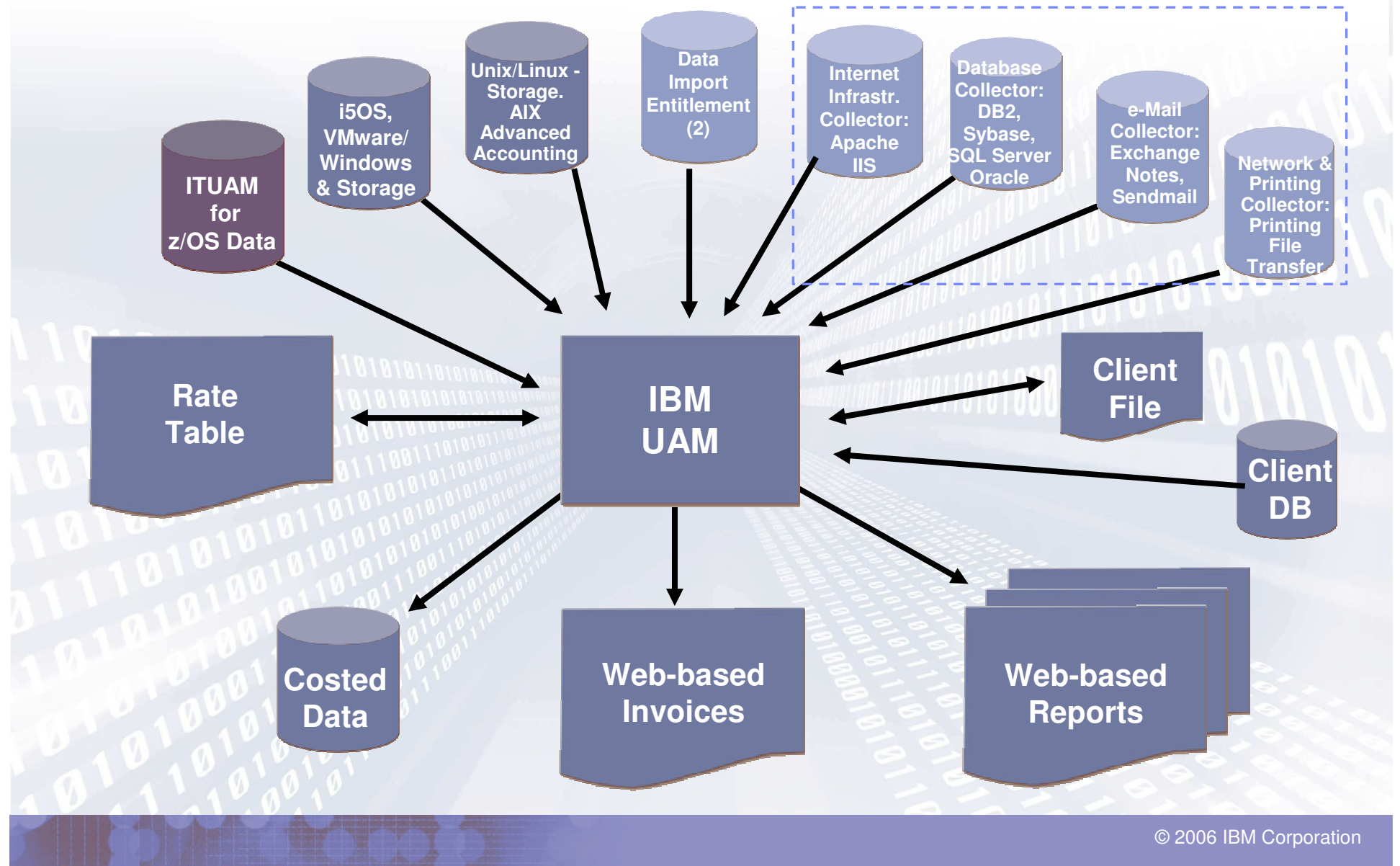

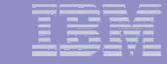

## **z/OS Data Collectors**

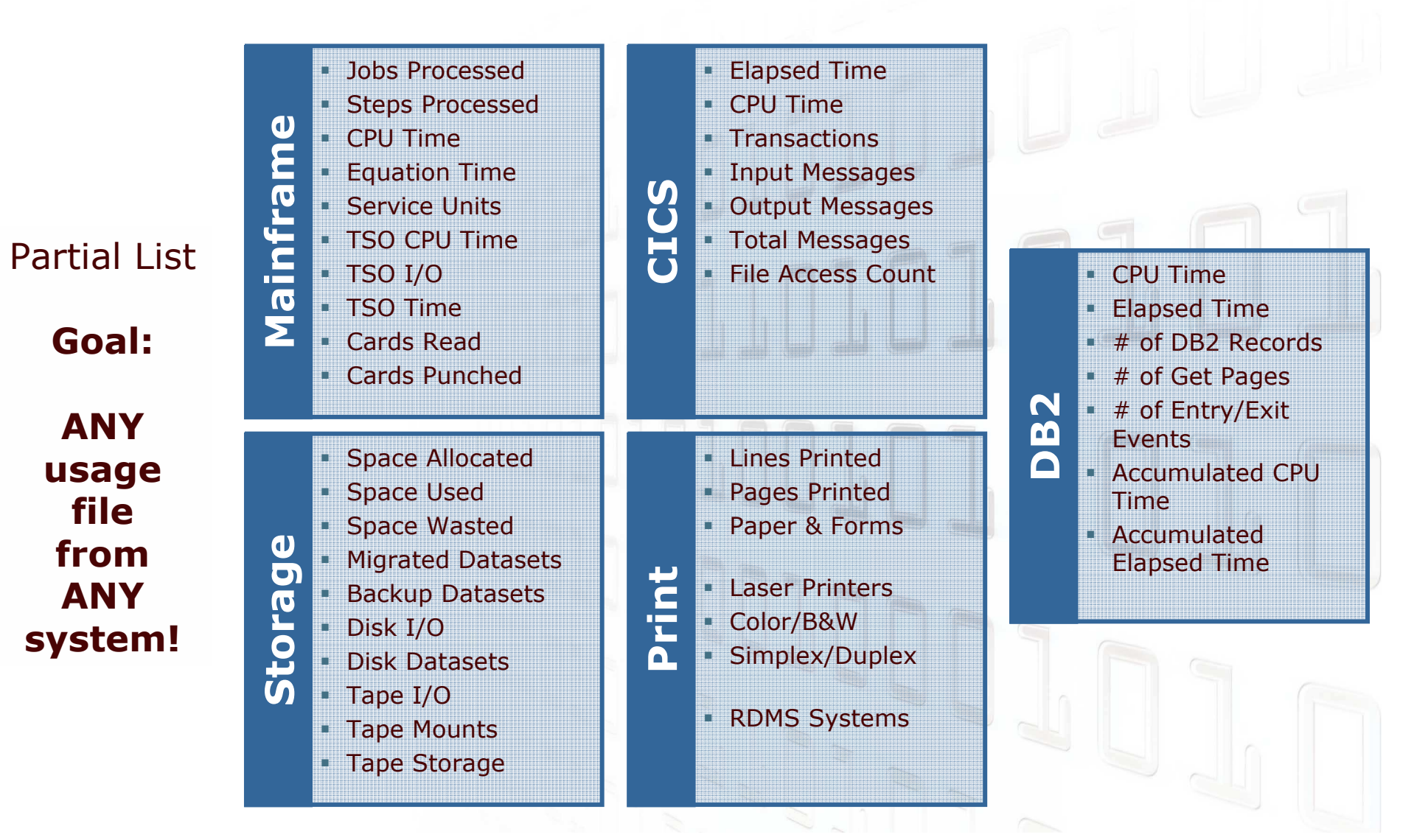

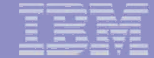

## **Unix/Linux Data Collectors**

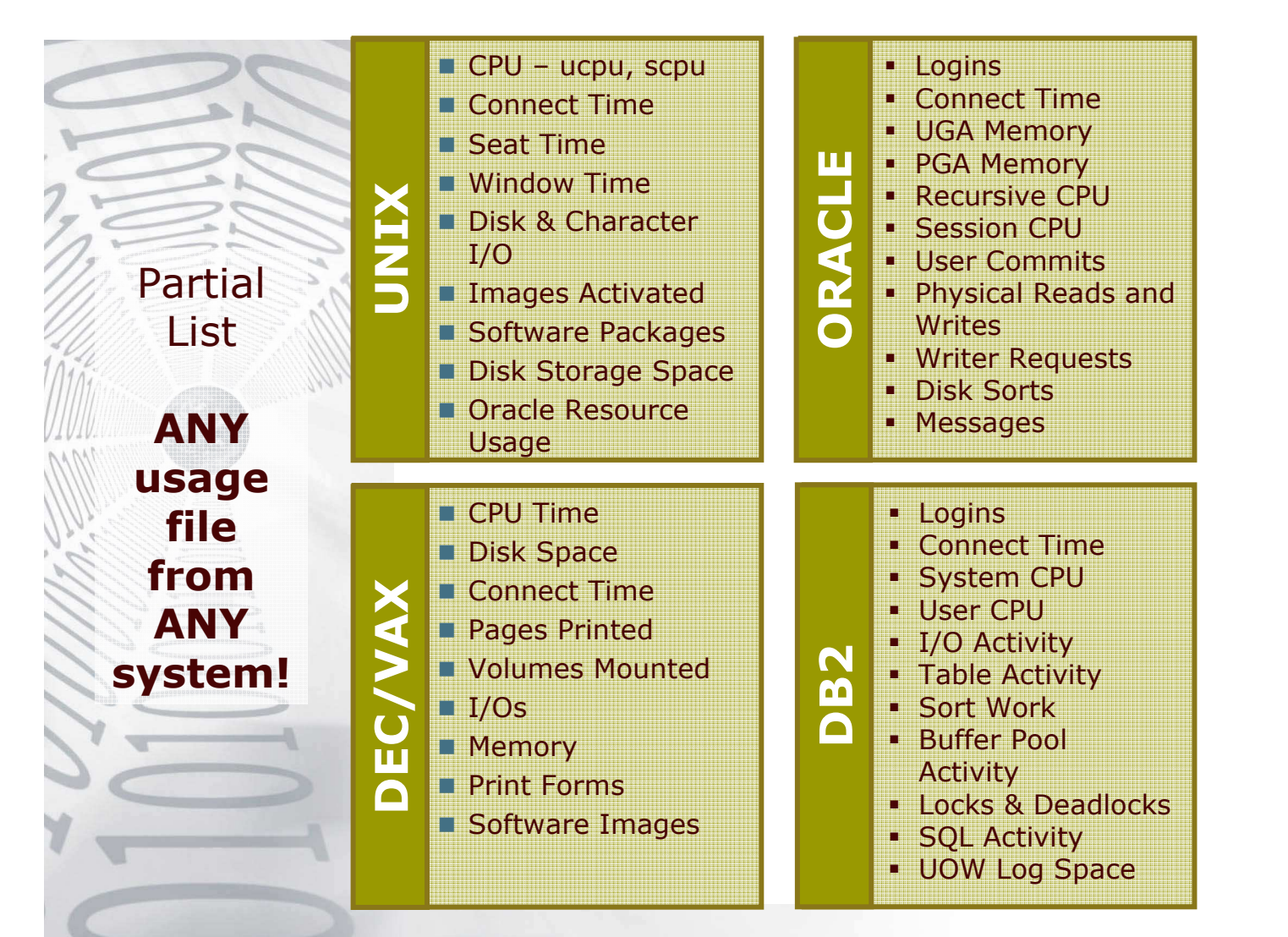

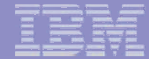

## **Microsoft Windows Data Collectors**

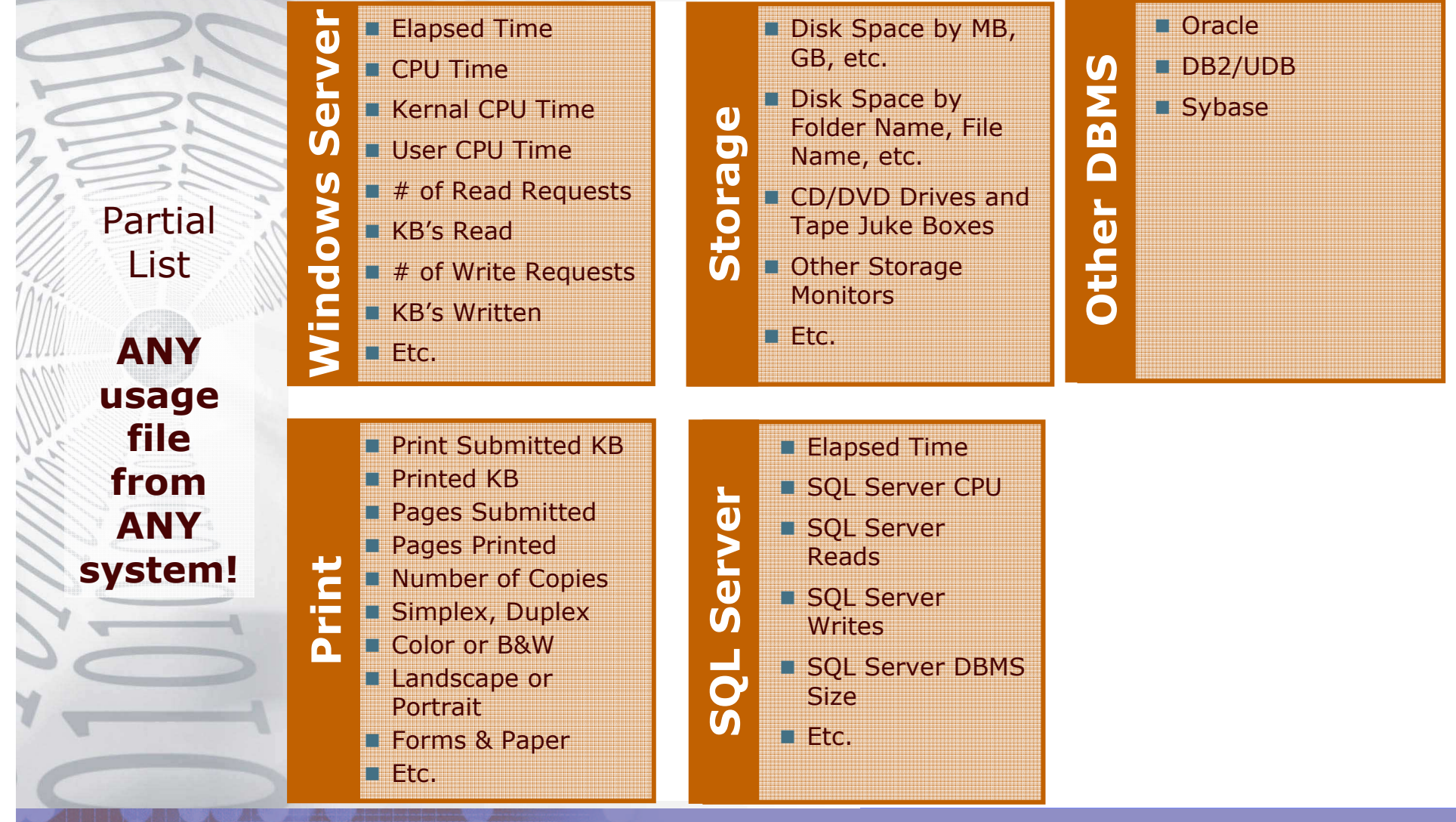

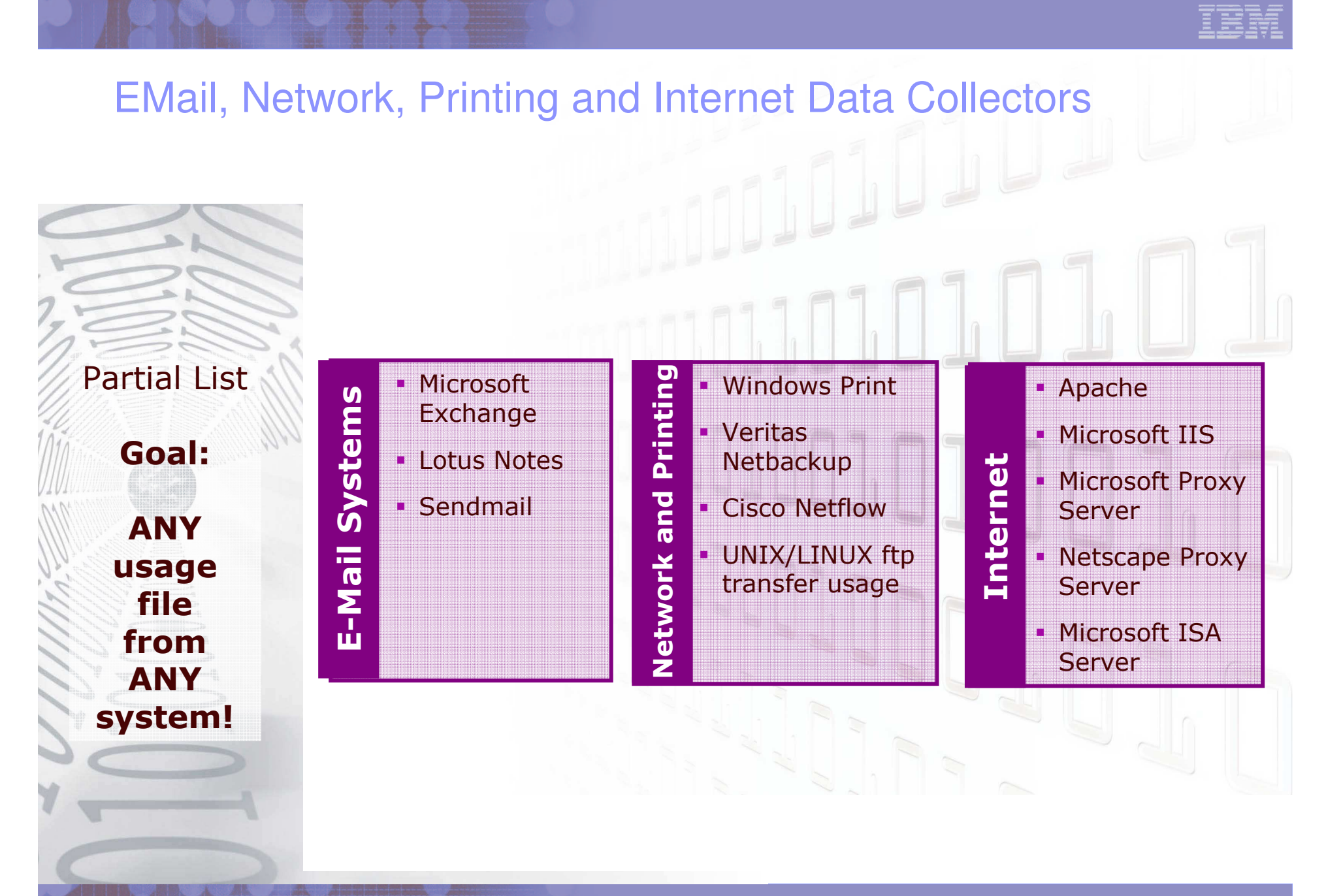

## Other data collectors

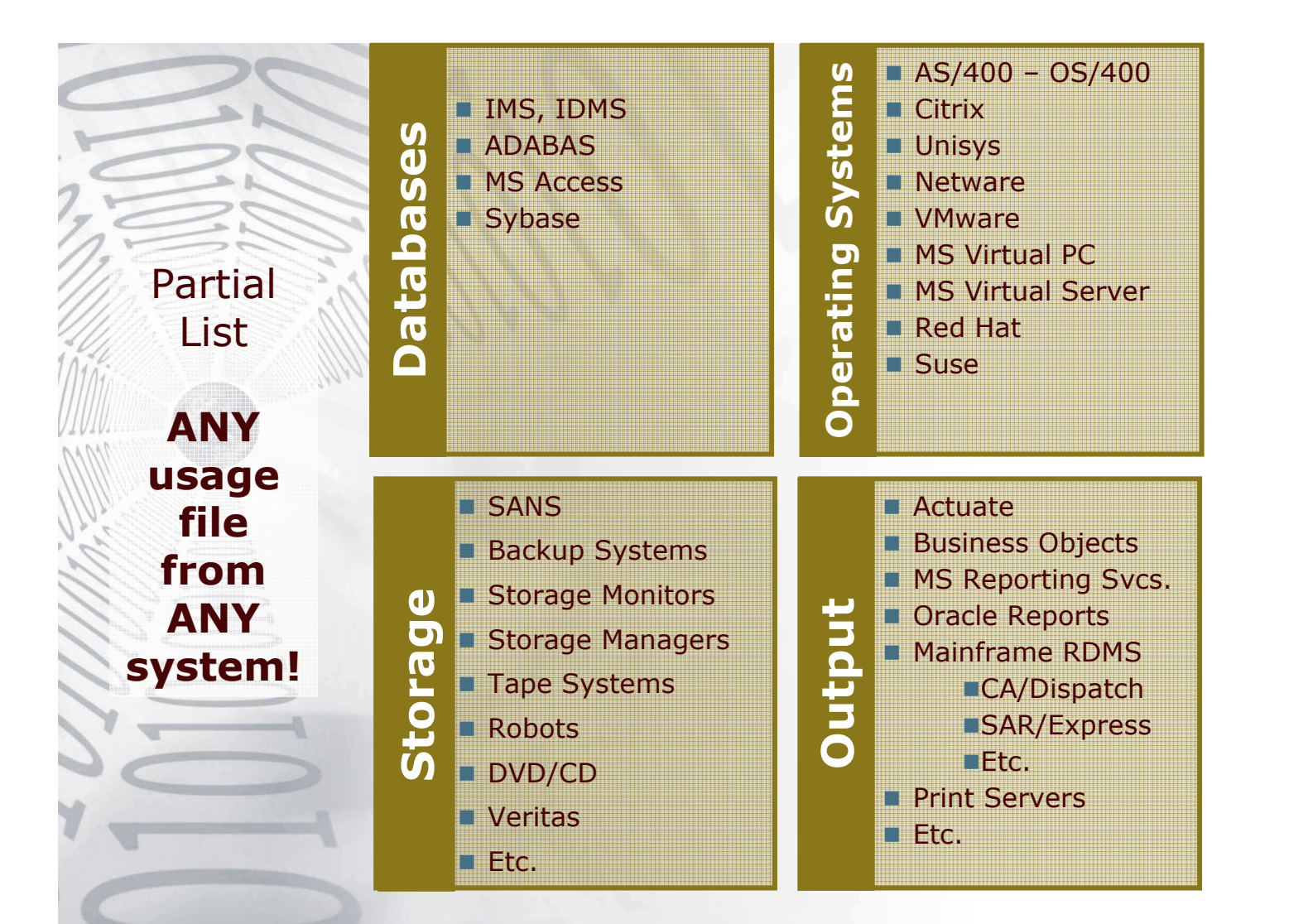

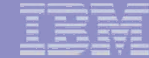

#### What people have done with the Data Collector Toolkit

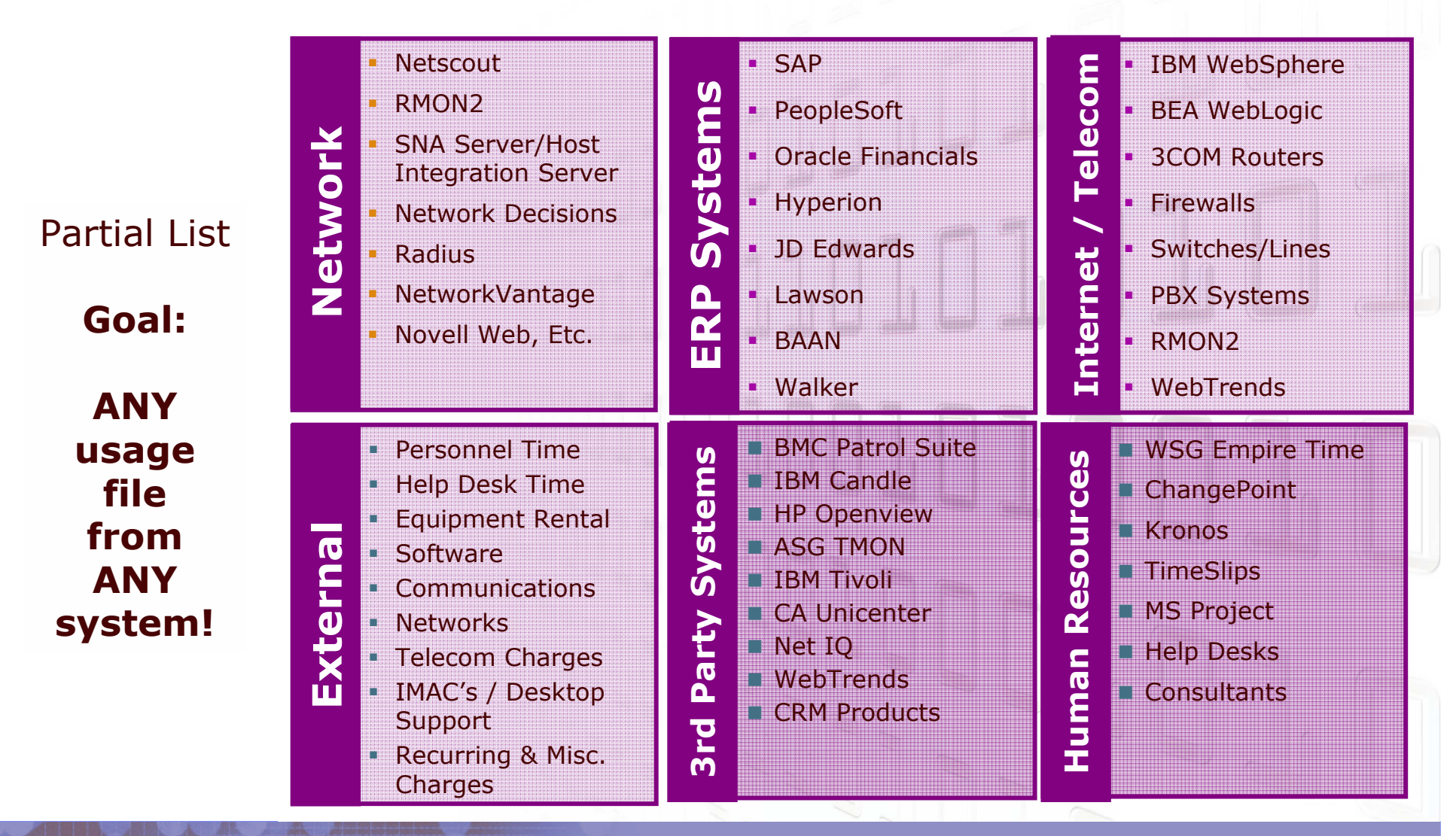

#### ITUAM Universal Collector

In aggiunta ai collettori forniti con il prodotto, è possibile utilizzare anche un collettore di tipo universale in grado, cioè, di raccogliere le informazioni utili all' account per gli ambienti per i quali non esiste un collettore specifico.

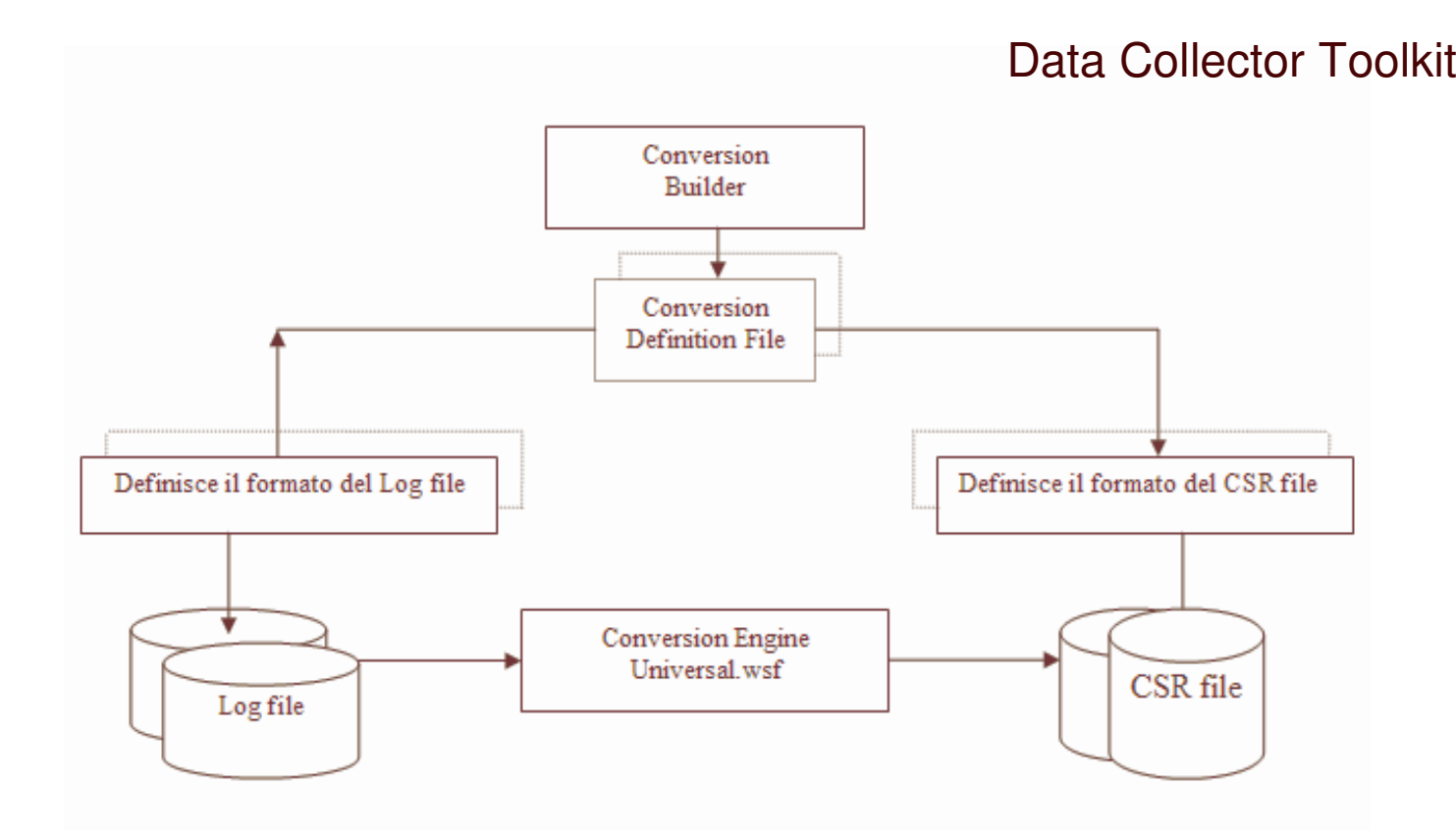

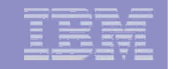

### **ITUAM Conversion Builder**

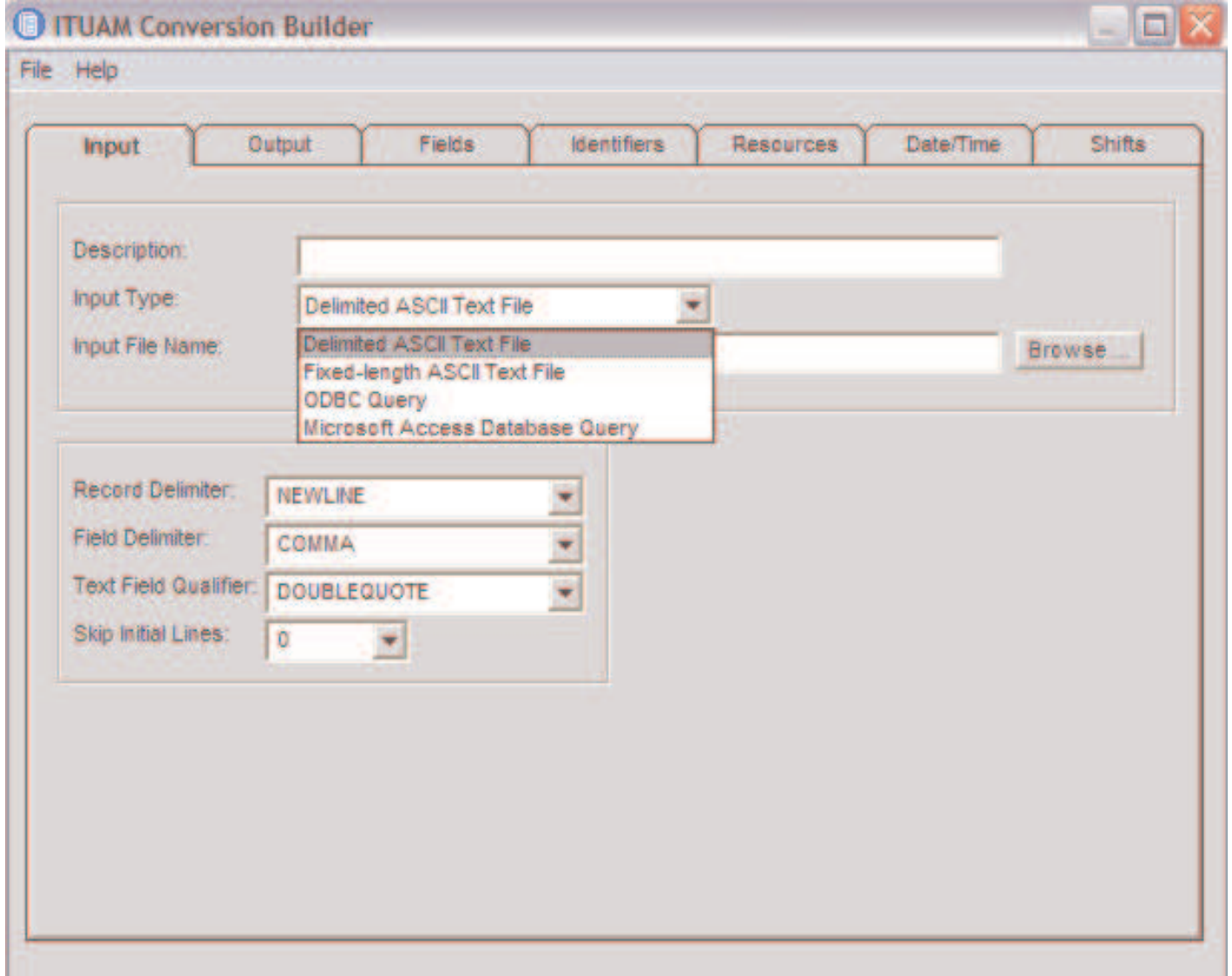

#### Determinare i Costi e i Clienti del Servizio

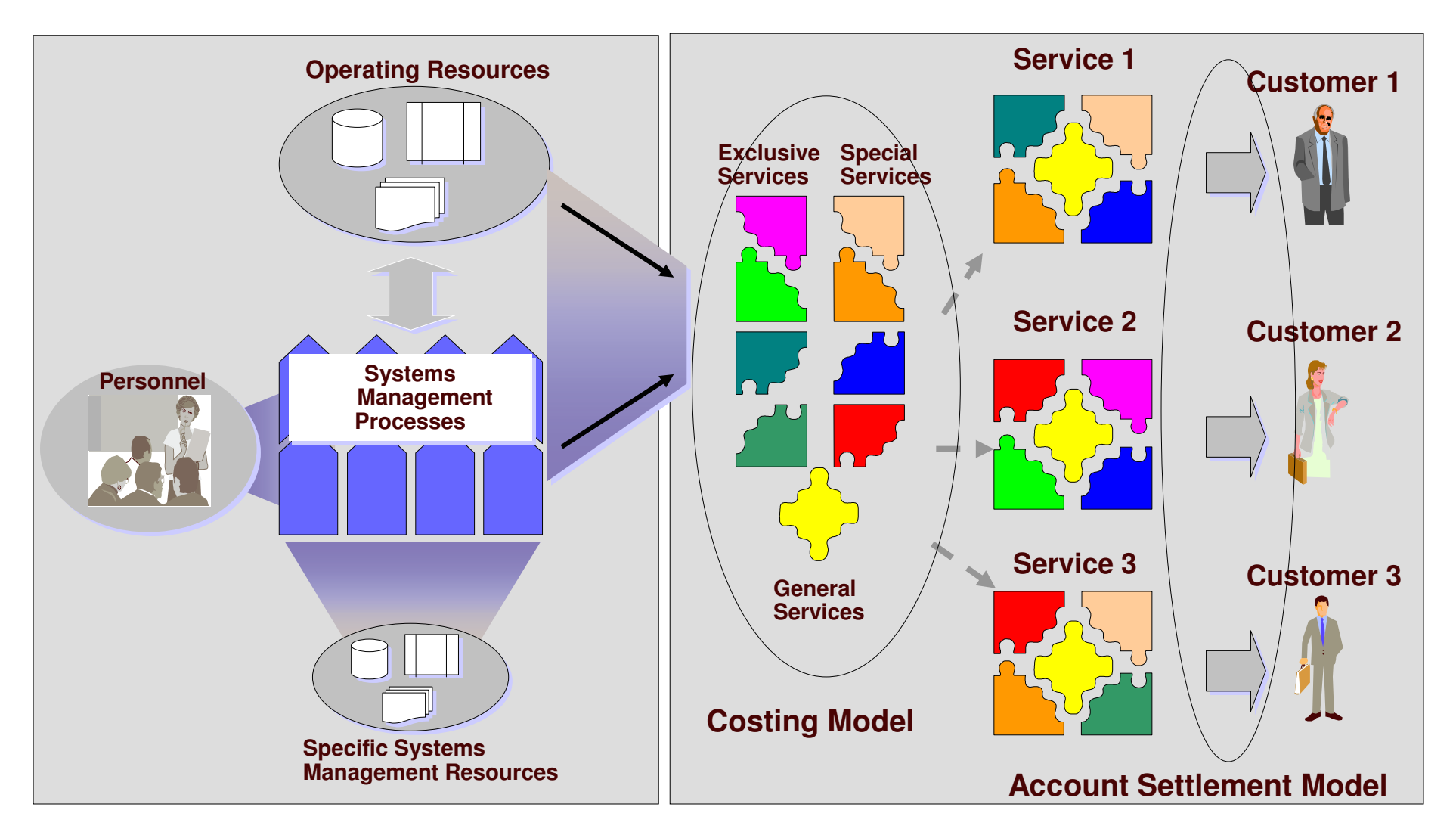

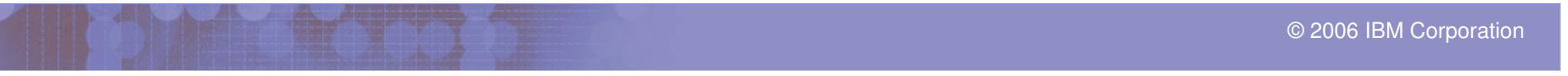

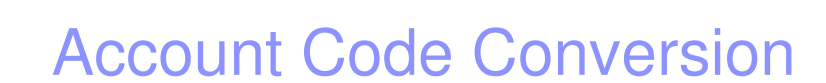

- $\mathbf{r}$  **Lookups <sup>e</sup> Processi che consentono di derivare i codici organizzativi dai campi di identificazione contenuti nei dati elementari utilizzati.**
	- –Obiettivo: una struttura di Account Code comune
	- Account Code Conversion è il cardine per una buona riuscita dell'ITUAM perché risponde alla domanda :

# Chi o Cosa ha usato le risorse?

### Applicare le Regole di Business

#### IDENTIFICATION CODES

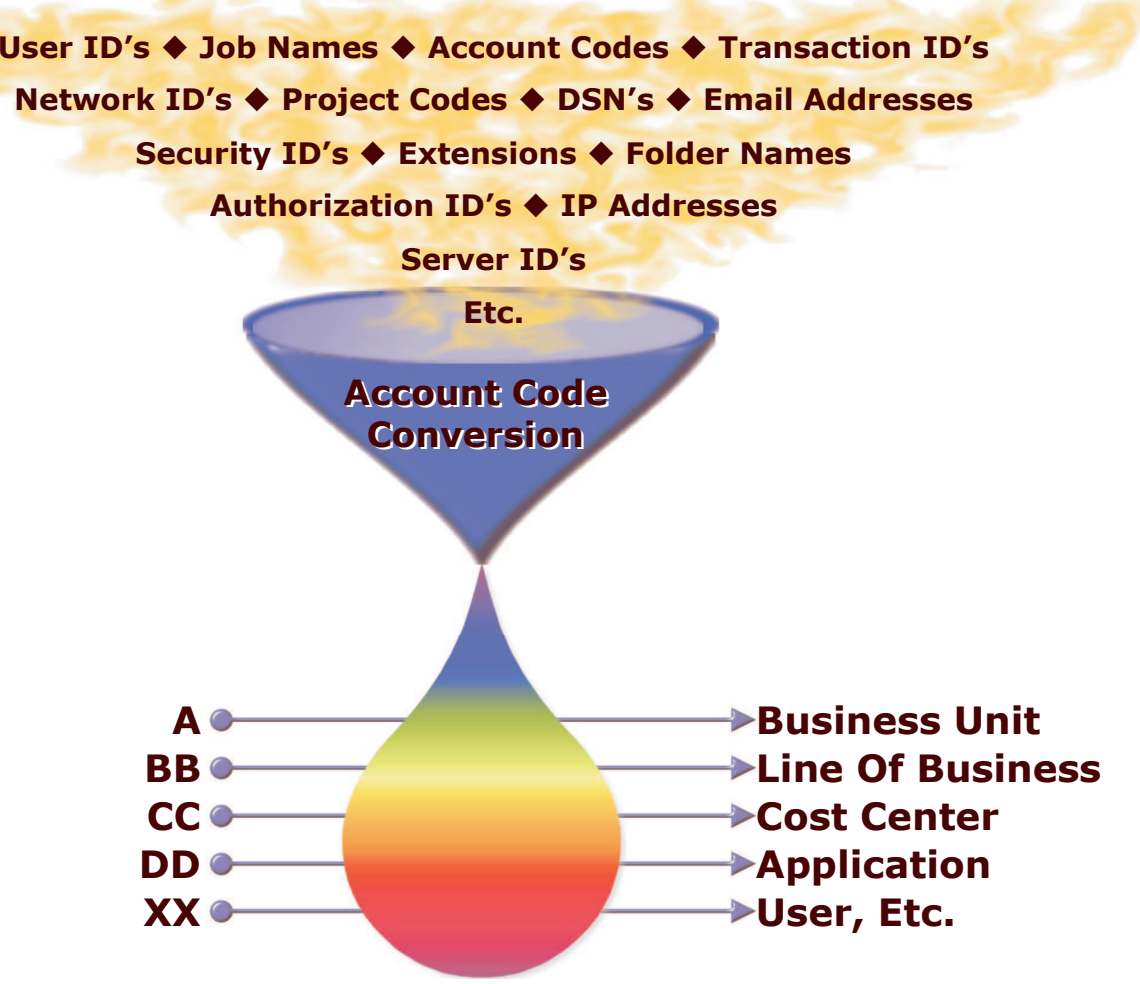

# **ITUAM Server Administrator**

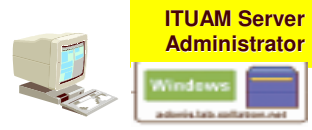

ITUAM Server Administrator è il tool di amministrazione del sistema ITUAM Server.

Fondamentalmente è una applicazione Windows-based GUI che permette all'amministratore del sistema ITUAM di configurare <sup>e</sup> mantenere le informazioni contenute nel Database come:

- Rates
- Accounts
- Utenti
- Gruppi
- Clienti

Così come i setting di configurazione, di processing <sup>e</sup> di reporting.

L'ITUAM Server Administrator consente anche all'amministratore di eseguire processi in tempo reale.

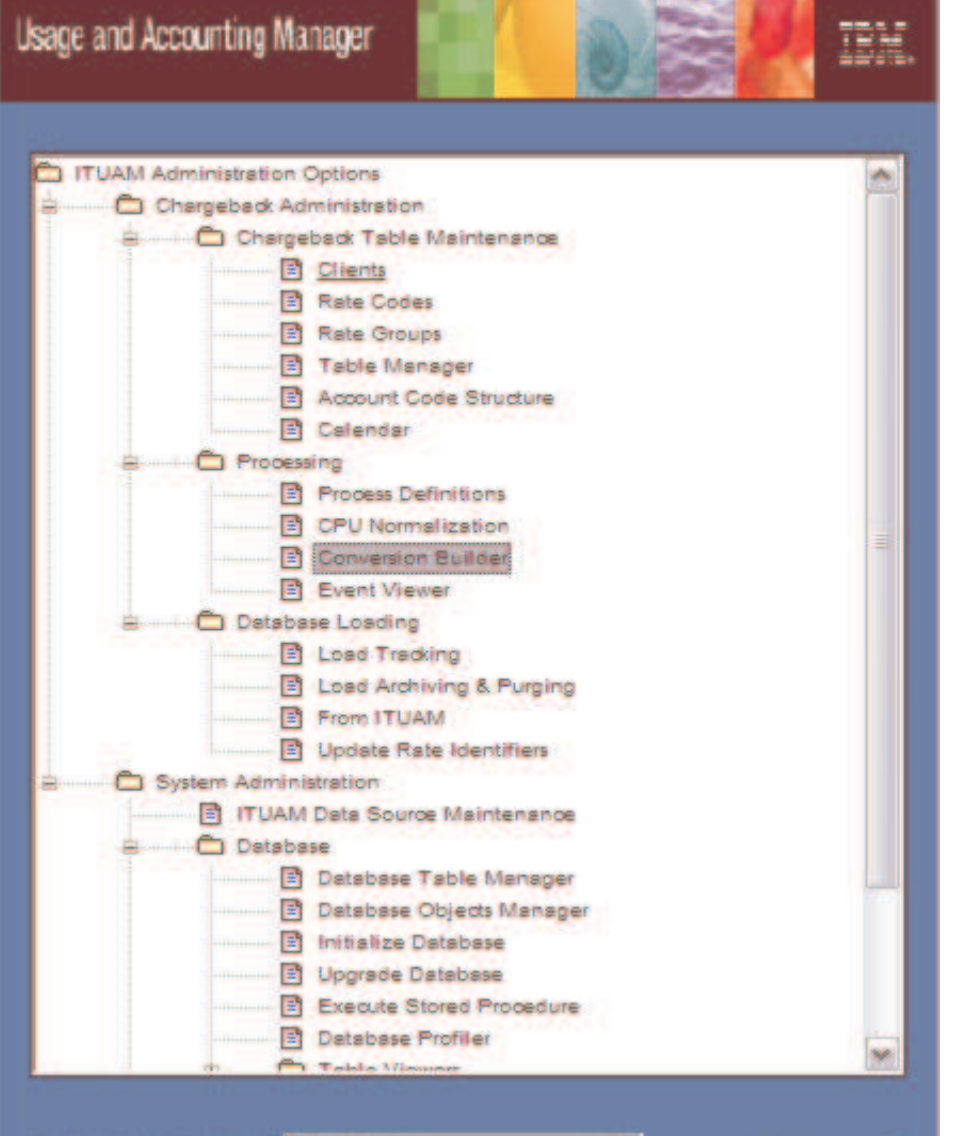

Select ITUAM Data Sourc CIMSServer

### ITUAM Server Administrator

**System**

**Server**

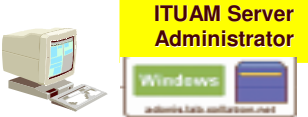

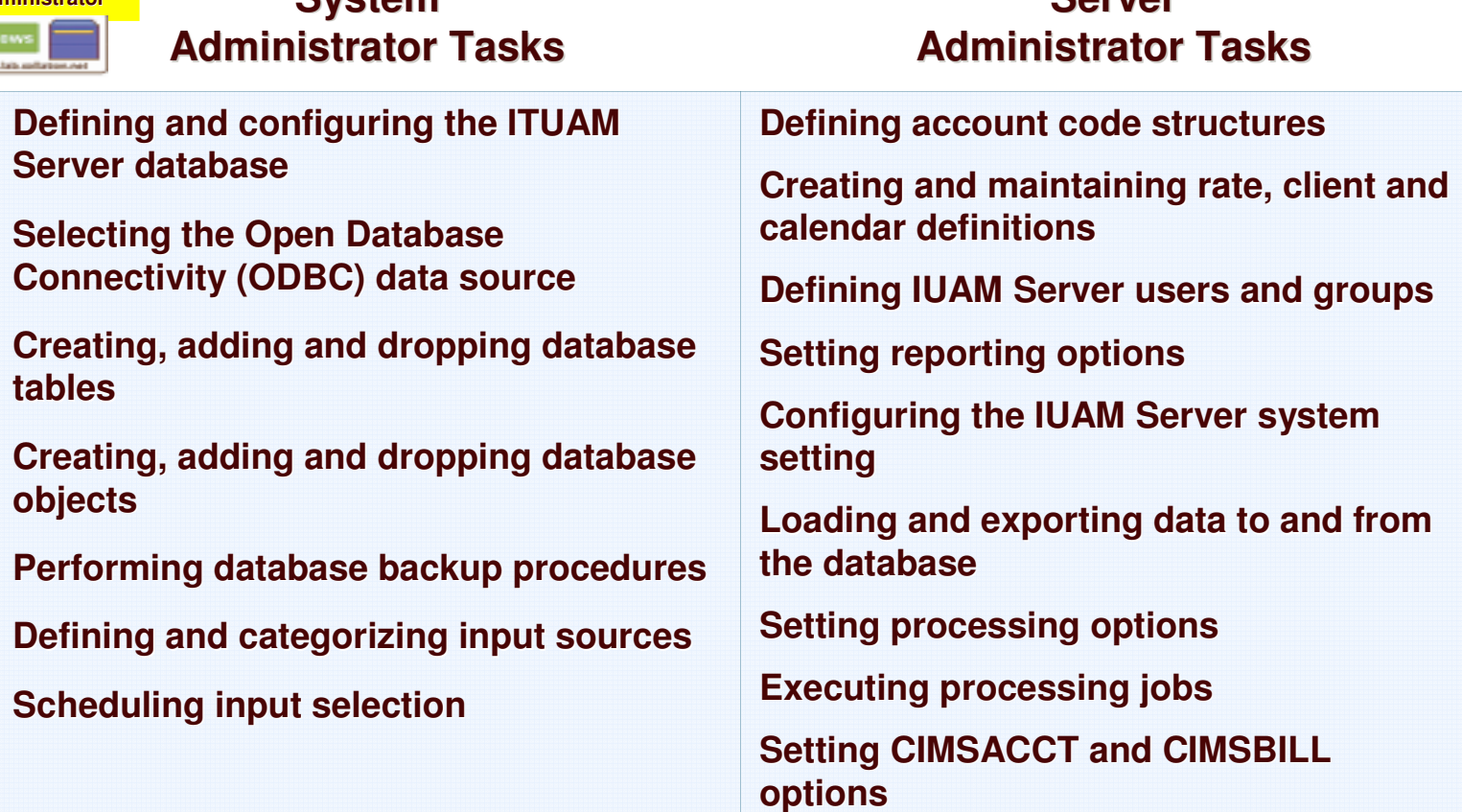

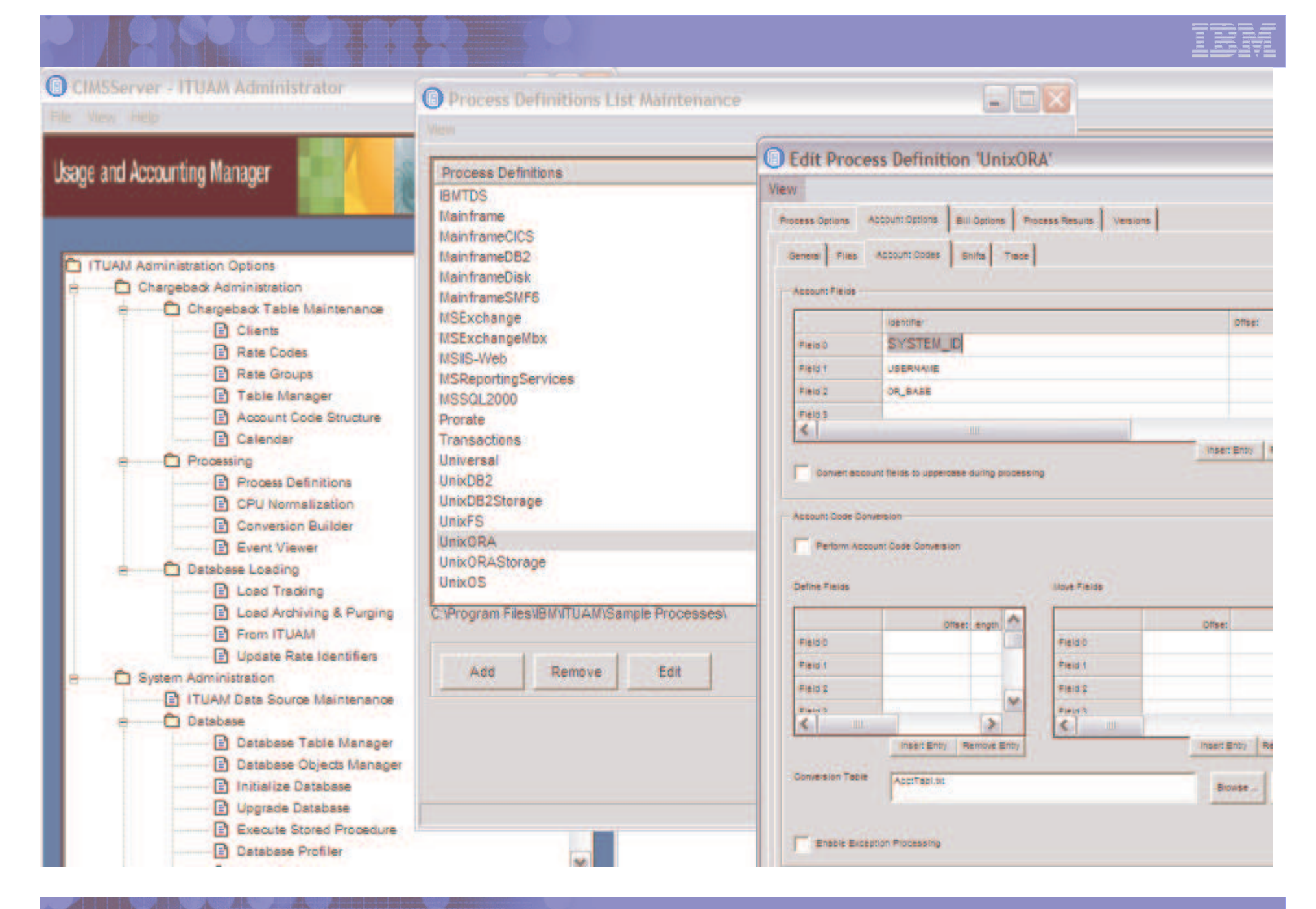

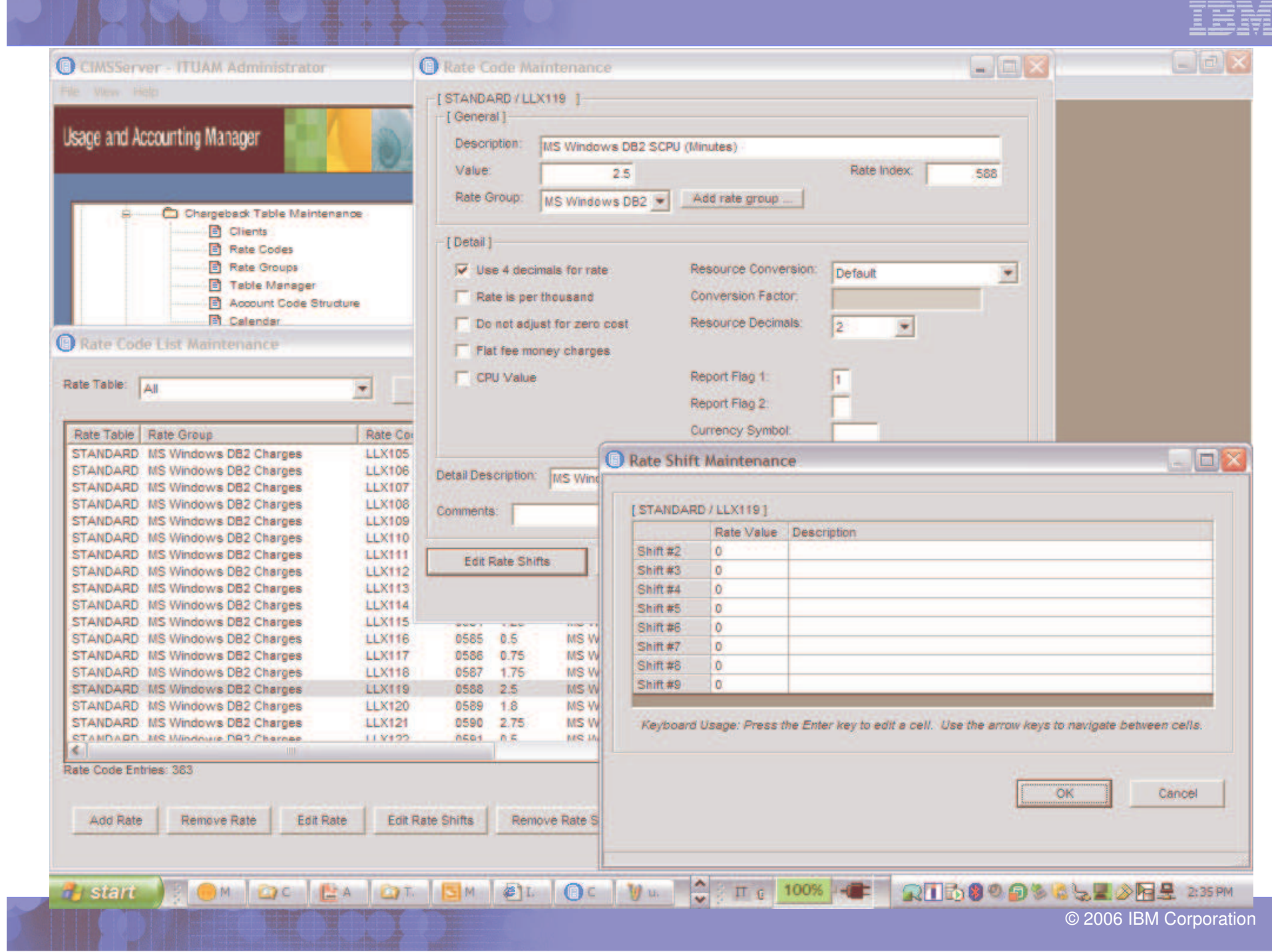

a ses

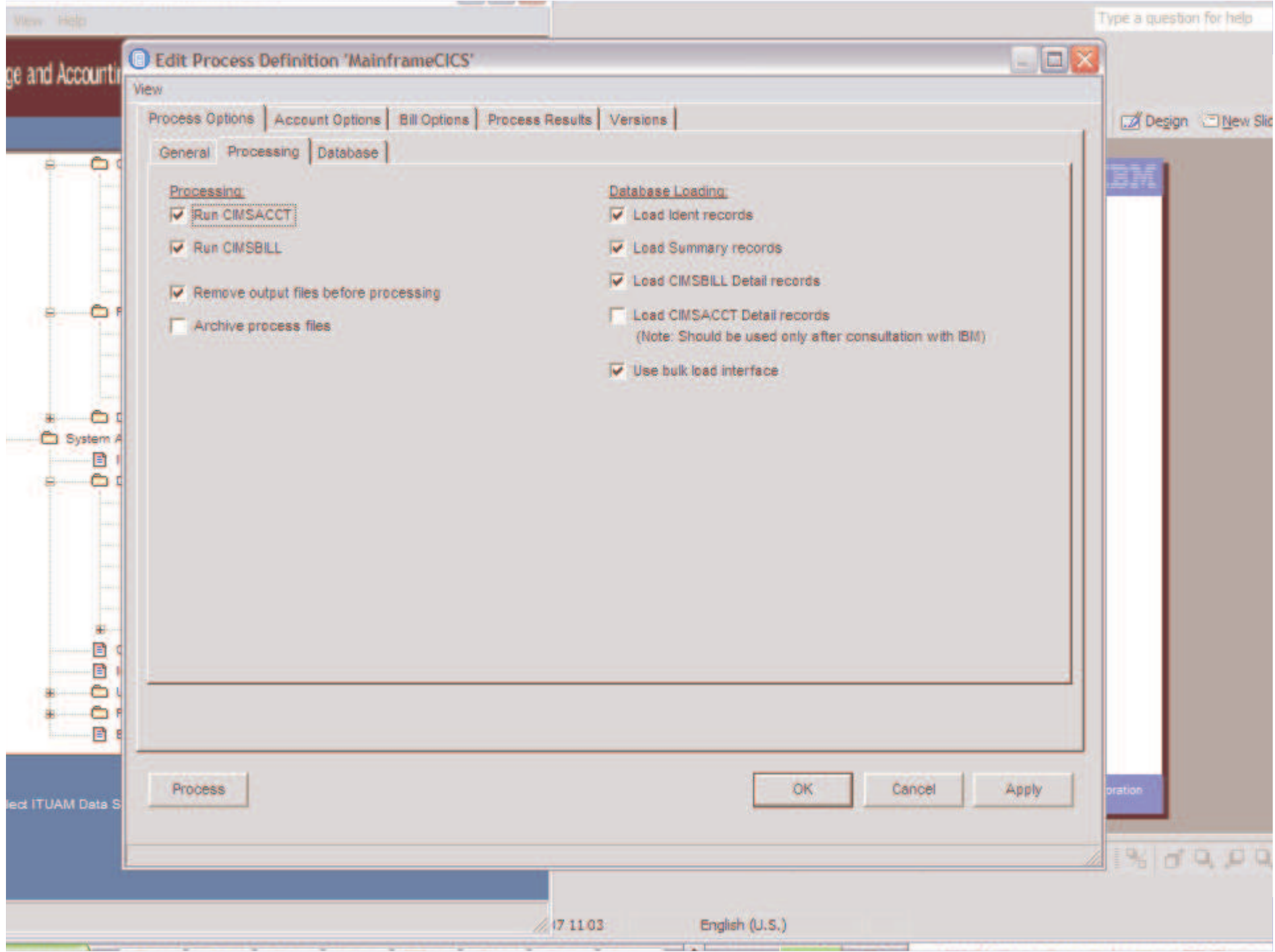

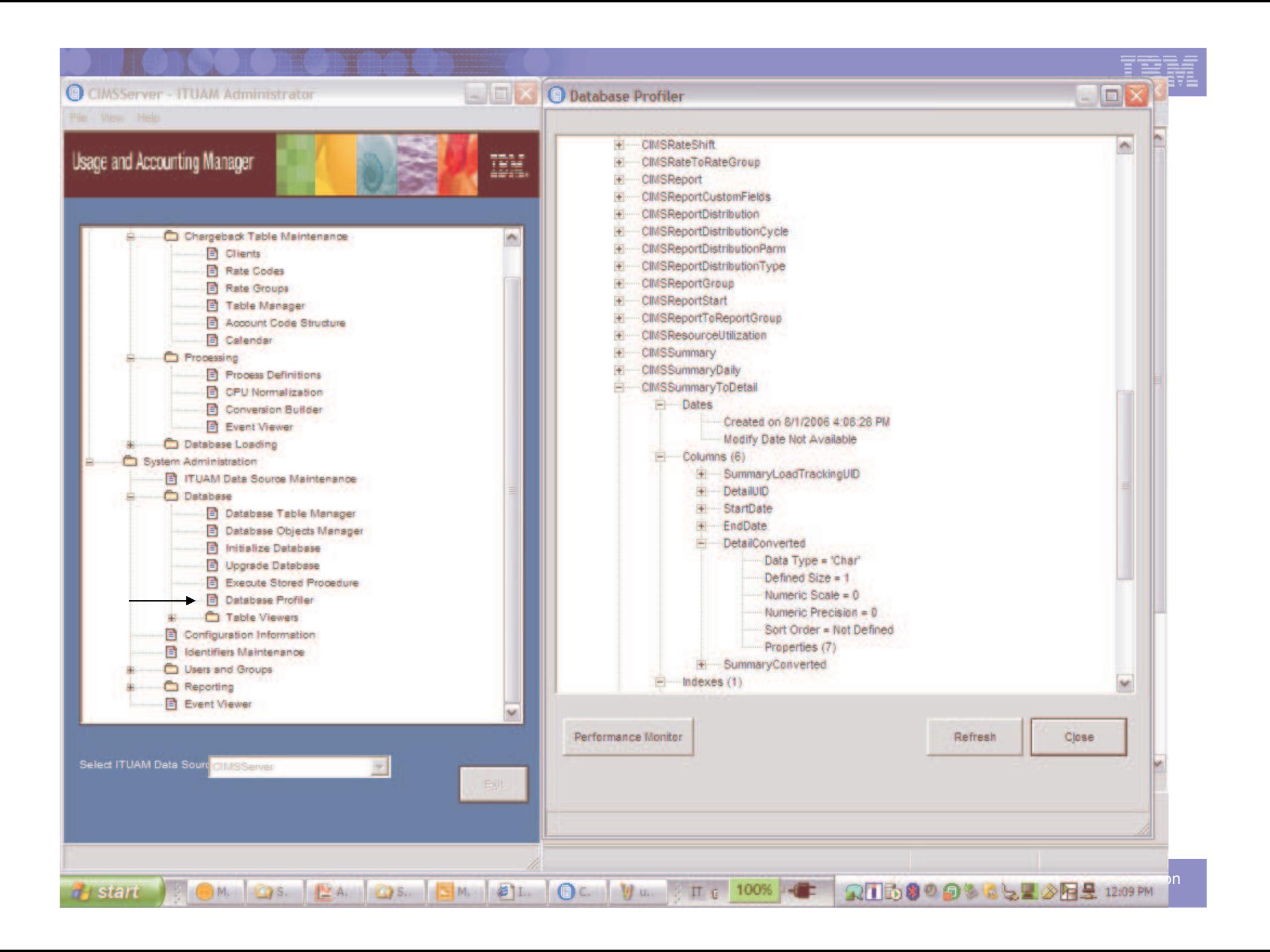

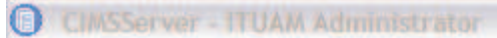

The View Help

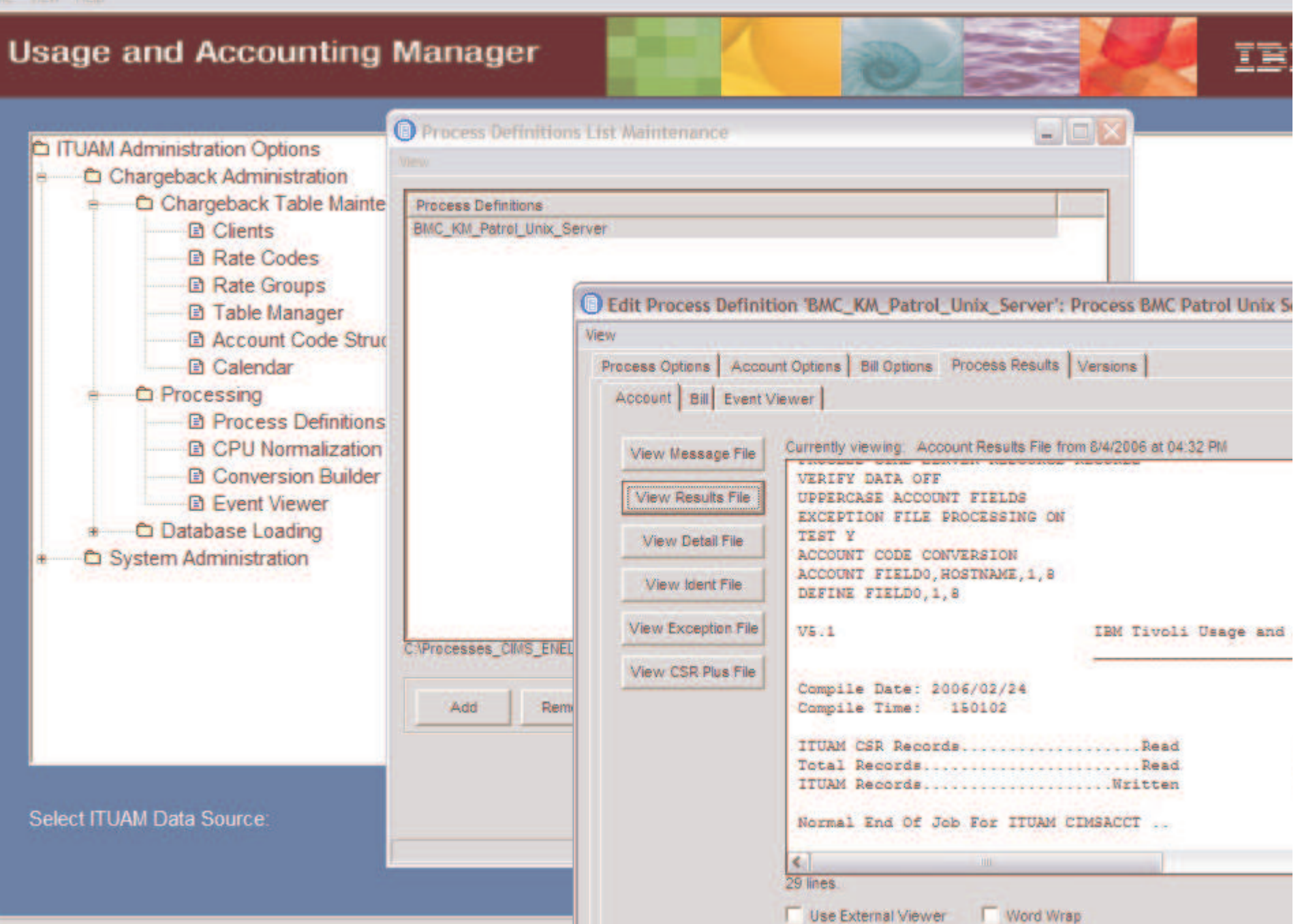